Scuola di Scienze Dipartimento di Fisica e Astronomia Corso di Laurea in Fisica

# Validazione del codice per l'analisi cosmologica della missione Euclid

Relatore: Prof. Federico Marulli

Presentata da: Daniele Pinelli

Correlatore: Dott. Giorgio Francesco Lesci

Anno Accademico 2020/2021

# Abstract

Uno dei principali problemi affrontati dalla cosmologia moderna è la comprensione dell'energia oscura, la cui presenza è necessaria per spiegare l'espansione accelerata dell'Universo. Euclid `e una missione spaziale progettata dall'ESA (European Space Agency) per far luce sulla natura dell'energia oscura e sulla formazione ed evoluzione delle galassie.

In questa tesi confrontiamo il codice Python CLOE, sviluppato per l'esecuzione di analisi cosmologiche basate sui dati che verranno raccolti dal telescopio Euclid, con un codice che utilizza le CosmoBolognaLib (CBL), un set di librerie C++/Python sviluppate all'Università di Bologna. Il codice CLOE è ancora in fase di sviluppo e in questa tesi facciamo uso della prima versione, v1.0.

Abbiamo effettuato un primo confronto sull'andamento delle funzioni cosmologiche, prendendo in considerazione la distanza di diametro angolare  $D_A(z)$ , la radice della media quadratica (RMS) della densità delle fluttuazioni lineari nell'unità di  $8h^{-1}$  Mpc  $\sigma_8(z)$ , il fattore di crescita  $D(z)$ , la distanza comovente  $r(z)$ , il tasso di crescita  $f(z)$ , lo spettro di potenza della materia  $P_m(k)$  e i multipoli dello spettro di potenza  $P_l(k)$ . Nel secondo confronto abbiamo stimato, tramite la catene di Markov Monte Carlo (MCMC), i seguenti parametri cosmologici: il parametro di densità della materia  $\Omega_m$ , il parametro di densità della materia barionica  $\Omega_b$ , la costante di Hubble  $H_0$ , l'ampiezza scalare delle perturbazioni primordiali  $A_s$ , l'indice spettrale  $n_s$  e il parametro  $\sigma_8$  a  $z = 0$ . I risultati ottenuti evidenziano un buon accordo tra i due codici analizzati, essendo le discrepanze percentuali delle funzioni cosmologiche comprese nell'intervallo tra -0.02% e 2%. Nel caso della stima dei parametri cosmologici attraverso le MCMC si sono evidenziate differenze più significative, le cui cause non sono ancora chiare, saranno necessarie ulteriori analisi per fare luce su questo aspetto.

# Indice

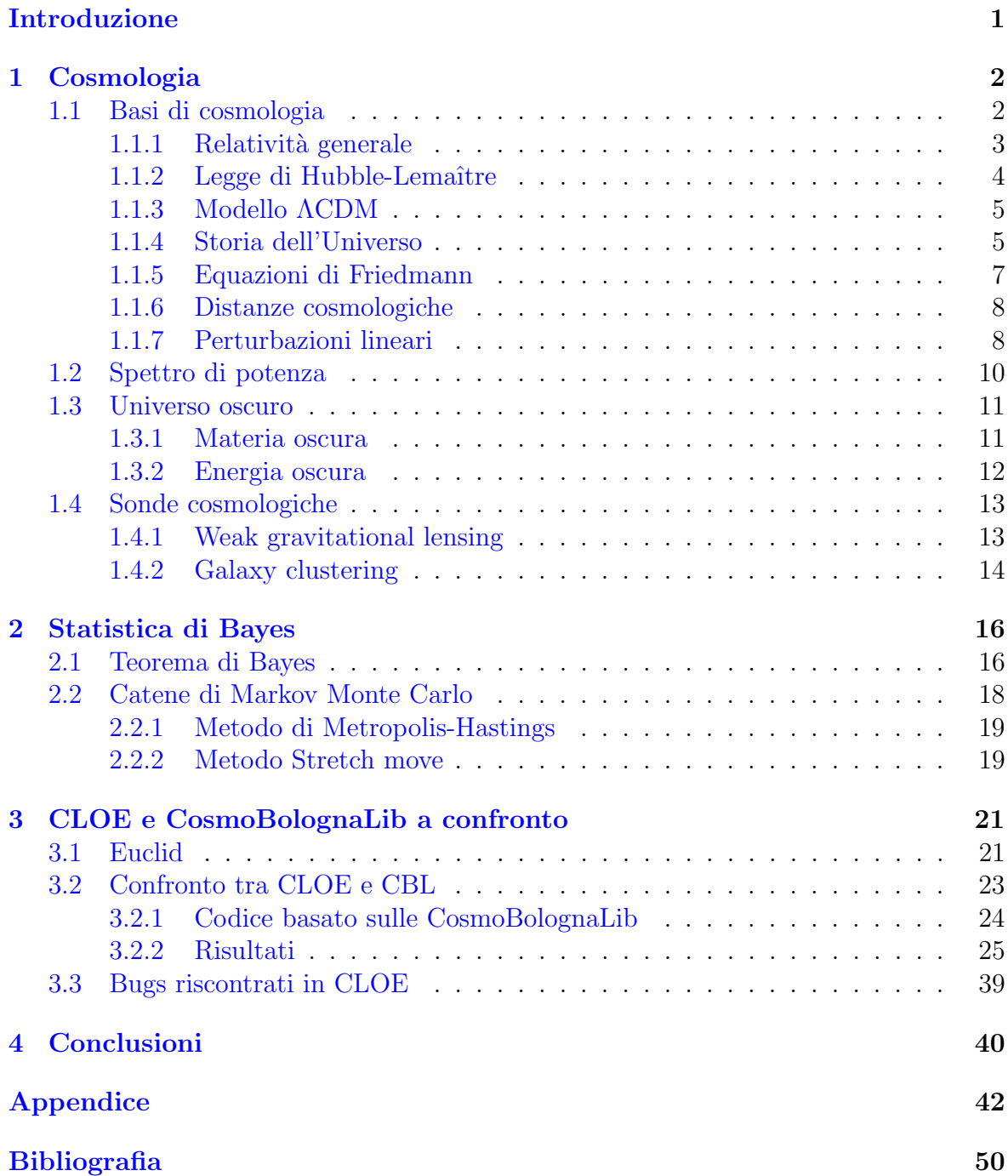

# <span id="page-5-0"></span>Introduzione

La cosmologia è la branca della fisica che studia l'Universo nella sua interezza, dalla sua nascita fino alla sua più recente evoluzione. La cosmologia moderna deve risolvere quesiti su aspetti ancora ignoti dell'Universo, come ad esempio il motivo della sua attuale espansione in accelerazione. In merito a questo, l'ESA (European Space Agency) avvierà nel 2023 la missione spaziale Euclid, il cui scopo è testare il modello ΛCDM (Lambda-Cold Dark Matter), investigando la natura dell'energia oscura e la formazione ed evoluzione delle galassie.

Per poter analizzare la grande quantità dei dati che verranno raccolti ed elaborati da Euclid `e necessario implementare codici adeguati. Uno dei codici implementati per la missione Euclid `e CLOE (Cosmology Likelihood for Observables in Euclid), un programma per l'analisi dati, scritto in Python.

Lo scopo di questa tesi è mettere a confronto i possibili risultati ottenibili tramite il codice CLOE con quelli ottenuti utilizzando un codice, da noi implementato, che si basa sulle CosmoBolognaLib, un insieme di librerie C++/Python per l'analisi dei dati cosmologici. Abbiamo ottenuto i risultati in base a dati simulati del galaxy clustering nel caso spettroscopico, una delle raccolte dati che effettuerà Euclid. Il confronto si sviluppa come segue:

- confronto dell'andamento delle funzioni cosmologiche  $D_A(z)$ ,  $\sigma_8(z)$ ,  $D(z)$ ,  $r(z)$ ,  $f(z)$ ,  $P_m(k)$  e  $P_l(k)$ , a parità di parametri cosmologici, attraverso grafici e calcolo della differenza percentuale;
- confronto della stima dei seguenti parametri cosmologici:  $\Omega_m$ ,  $\Omega_b$ ,  $H_0$ ,  $A_s$ ,  $n_s$  e  $\sigma_8$  a  $z = 0$ , tramite la catene di Markov Monte Carlo.

Nel Capitolo [1](#page-6-0) affrontiamo i principali concetti di cosmologia, come la metrica di Friedmann-Lemaˆıtre-Robertson-Walker e il modello ΛCDM. Introduciamo, inoltre, il contesto in cui vengono definiti i vari parametri cosmologici che utilizzeremo nel Capitolo [3](#page-25-0) per il confronto. Gli argomenti del Capitolo [2](#page-20-0) sono la statistica Bayesiana e la sua applicazione sugli algoritmi delle Catene di Markov Monte Carlo; quest'ultime saranno utilizzate nel confronto della stima dei parametri cosmologici. Nel Capitolo [3](#page-25-0) esponiamo gli aspetti generali della missione spaziale Euclid ed i risultati ottenuti dal confronto tra CLOE e le CBL. Bisogna tener conto che CLOE è ancora un codice preliminare in fase di sviluppo e la versione utilizzata in questo lavoro di tesi `e la prima implementata.

# <span id="page-6-0"></span>Capitolo 1 Cosmologia

In questo primo capitolo introduciamo gli elementi base della cosmologia, fino ad arrivare a definire i principali parametri cosmologici, utilizzati nel confronto fra il codice CLOE e le CosmoBolognaLib. Inoltre, ci soffermeremo sullo spettro di potenza, che ha un ruolo fondamentale in cosmologia in quanto descrive le perturbazioni di materia nell'Universo.

## <span id="page-6-1"></span>1.1 Basi di cosmologia

La cosmologia moderna si basa su due principi:

- $\bullet$  Principio Cosmologico L'Universo su grande scala è isotropo (le sue proprietà fisiche sono uguali lungo tutte le direzioni) e omogeneo (le sue proprietà fisiche sono identiche in ogni posizione dello spazio). L'unica assunzione è quella dell'omogeneità, che è il *principio Copernicano*, mentre l'isotropia è una proprietà osservata dai dati della radiazione cosmica di fondo [\[6\]](#page-54-1).
- Principio di Fair Sample Prendere in esame volumi distinti di Universo, sufficientemente grandi da poter essere considerati come indipendenti, è equivalente a considerare tante realizzazioni di Universo [\[20\]](#page-55-0). L'assunzione di questo principio `e necessaria per rendere possibile l'approccio statistico alla cosmologia, in quanto l'Universo è unico e non riproducibile.

La più antica e semplice osservazione cosmologica è che il cielo di notte è buio; da ciò Keplero nel 1610 concluse che l'Universo dovesse essere finito, in quanto se fosse infinito e se le stelle fossero distribuite in modo omogeneo il cielo dovrebbe essere uniformemente luminoso. Nel 1826 Olbers evidenziò il paradosso, oggi denominato "paradosso di Olbers", che si crea confrontando le affermazioni di Keplero con le assunzioni di base della cosmologia della sua epoca, che consideravano l'Universo infinito sia nello spazio sia nel tempo, immutabile, isotropo ed omogeneo e che le stelle fossero distribuite uniformemente nello spazio.

Il paradosso di Olbers sostiene che, se l'Universo è popolato da una distribuzione infinita e uniforme di stelle, in qualunque direzione si volga lo sguardo si dovrebbe incontrare almeno una stella. Basta osservare il cielo di notte per capire che ciò è falso. La moderna spiegazione del paradosso è che l'Universo esiste da un tempo finito ed è in

espansione, dunque la luce di stelle lontane non è ancora arrivata a noi, e inoltre le stelle esistono solo per un tempo limitato [\[2\]](#page-54-2).

Per descrivere la struttura a grande scala dell'Universo si utilizza la teoria della relativit`a generale di Einstein costruendo la metrica spazio-temporale che soddisfi le caratteristiche di omogeneità e isotropia. L'omogeneità e l'isotropia spaziali permettono di scegliere un sistema di coordinate in quiete rispetto al fluido di energia-materia, cioè un sistema di coordinate comoventi.

La metrica usata per descrivere lo spazio-tempo, in cui vale il principio cosmologico. è la metrica di Friedmann-Lemaître-Robertson-Walker:

<span id="page-7-1"></span>
$$
ds^{2} = -c^{2}dt^{2} + a^{2}(t)\left[\frac{dr^{2}}{1 - Kr^{2}} + r^{2}(d\theta^{2} + \sin^{2}\theta \, d\phi^{2})\right] , \qquad (1.1)
$$

dove

- $\bullet$  c è la velocità della luce nel vuoto
- $\{t, r, \theta, \phi\}$  sono le coordinate comoventi, composte da tre coordinate spaziali adimensionali, espresse attraverso le coordinate polari, ed una coordinata temporale t che è il tempo proprio di un osservatore che si muove insieme al fluido cosmico. L'origine delle coordinate  $r = 0$  è arbitraria
- $a(t)$  è il fattore di scala che ha la dimensione di una lunghezza
- $K$  è la costante di curvatura che può assumere tre valori, per ognuno dei quali corrisponde una possibile geometria dello spazio:
	- Se  $K = +1$  la geometria è a curvatura positiva con lo spazio rappresentato da una sfera chiusa; i raggi divergenti si incontrano riconvergendosi.
	- Se  $K = 0$  la geometria è a curvatura nulla con lo spazio rappresentato da un piano piatto; i raggi divergenti si allontanano ad un angolo costante.
	- Se  $K = -1$  la geometria è a curvatura negativa con lo spazio rappresentato da un'iperbole aperta; i raggi divergenti si allontanano ad un angolo crescente.

Le osservazioni, in particolar modo quelle legate alla radiazione cosmica di fondo (CMB), mostrano che il parametro di curvatura è  $K \sim 0$  (Planck Collaboration [\[6\]](#page-54-1)).

#### <span id="page-7-0"></span>1.1.1 Relatività generale

Nel 1915 Albert Einstein enunciò la Teoria della relatività generale, che ha un ruolo fondamentale per le teorie dell'evoluzione dell'Universo. La relativit`a generale descrive la gravità come una proprietà dello spazio-tempo e afferma che la geometria dello spazio-tempo è determinata dalla distribuzione di massa ed energia.

La relatività generale permette di collegare la metrica dello spazio-tempo con la distribuzione della materia, trasformando quindi il modello cinematico dell'Universo in un modello dinamico che permette di determinare l'evoluzione del fattore di scala  $a(t)$ . L'equazione di campo di Einstein, in forma tensoriale, è

<span id="page-7-2"></span>
$$
R_{\mu\nu} - \frac{1}{2} R g_{\mu\nu} + \Lambda g_{\mu\nu} = \frac{8\pi G}{c^4} T_{\mu\nu} \quad , \tag{1.2}
$$

in cui  $R_{\mu\nu}$  è il tensore di Ricci, R è il tensore di curvatura scalare,  $T_{\mu\nu}$  è il tensore energia-impulso e  $g_{\mu\nu}$  è il tensore metrico. Nella parte a destra appare il tensore energia-impulso  $T_{uv}$ , simmetrico e del tipo  $(0,2)$ , che descrive la massa e l'energia di un corpo e la costante di gravitazione universale G. Nella parte sinistra appare il Tensore di Einstein  $G_{\mu\nu} = R_{\mu\nu} - \frac{1}{2} R g_{\mu\nu}$ , un tensore simmetrico del tipo (0,2), e la costante cosmologica Λ. Einstein mise Λ nell'equazione affinché l'Universo fosse statico ma, in seguito alle osservazioni di Hubble sull'espansione dell'Universo, affermò che  $\Lambda$ fosse stato l'errore più grande della sua vita e la tolse dall'equazione di campo poiché non riusciva a conciliarla con il suo modello cosmologico. Negli anni novanta, con le osservazioni delle supernove di tipo Ia, che mostrano un Universo in espansione accelerata [\[8\]](#page-54-3), viene ripresa la costante cosmologica per poter spiegare questa accelerazione. La costante cosmologica  $\Lambda$  viene reinserita nell'equazione di campo, però non a sinistra per modificare la gravit`a, come proposto da Einstein, ma a destra per modificare il tensore energia-impulso operando come energia oscura.

#### <span id="page-8-0"></span>1.1.2 Legge di Hubble-Lemaître

Una grandezza molto rilevante nell'analisi cosmologica è il redshift cosmologico z, che è lo spostamento della radiazione elettromagnetica, emessa da un oggetto, verso il rosso dello spettro elettromagnetico. Il redshift  $z$  è così definito:

$$
z = \frac{\lambda - \lambda_0}{\lambda_0} \quad , \tag{1.3}
$$

in cui  $\lambda$  è la lunghezza d'onda della radiazione "spostata" e  $\lambda_0$  è la lunghezza d'onda d'origine prima dello spostamento.

L'iniziale interpretazione del redshift degli oggetti al di fuori della Via Lattea escludeva l'ipotesi che lo spostamento fosse dovuto all'effetto Doppler. Nel 1929 le osservazioni di Hubble spiegarono come il redshift fosse causato dai fotoni che viaggiano in uno spazio che si espande nel tempo. Hubble, inoltre, evidenziò che le galassie mostrano uno spostamento delle righe spettrali verso il rosso (redshift z) correlato alla loro distanza  $d$ ; da ciò enunciò quella che viene oggi chiamata legge di Hubble-Lemaître

<span id="page-8-2"></span>
$$
zc = H_0 d \quad , \tag{1.4}
$$

in cui c è la velocità della luce,  $H_0$  è la costante di Hubble in corrispondenza del tempo cosmico attuale e  $d$  è la distanza propria. In generale la costante di Hubble è scritta:

$$
H_0 = 100h \,\mathrm{km\,s^{-1}\,Mpc^{-1}} \quad , \tag{1.5}
$$

dove  $h \, \hat{e}$  il parametro di Hubble adimensionale.

Esiste una relazione tra il redsfhit e il fattore di scala: la quantità  $1 + z$  è data dal rapporto tra il fattore di scala della metrica all'istante di ricezione  $t_0$  e quello all'istante di emissione  $t_e$ ,

<span id="page-8-1"></span>
$$
1 + z = \frac{a(t_0)}{a(t_e)} \t . \t (1.6)
$$

#### <span id="page-9-0"></span>1.1.3 Modello ΛCDM

L'attuale modello standard della cosmologia `e il modello ΛCDM. Il nome deriva dalle componenti base del modello: l'energia oscura (indicata dalla costante cosmologica Λ) e la materia oscura fredda (Cold Dark Matter).

Il modello ΛCDM si basa su un insieme di assunzioni:

- L'Universo è composto da radiazione (fotoni e neutrini relativistici), da materia ordinaria barionica e leptonica, da materia oscura calda (neutrini massivi), da materia oscura fredda (responsabile della formazione delle strutture cosmologiche) e da energia oscura (o energia del vuoto), la quale è una forma omogenea di energia responsabile dell'espansione accelerata dell'Universo.
- La relatività generale è la teoria corretta che descrive la gravità su scale cosmologiche (Sezione [1.1.1\)](#page-7-0).
- Il principio cosmologico afferma che l'Universo è staticamente omogeneo e isotropo nello spazio su scale sufficientemente grandi (circa 100 Mpc).
- La metrica della parte spaziale dell'Universo è quella di Friedmann-Lemaître-Roberson-Walker (Eq. [1.1\)](#page-7-1).
- Le fluttuazioni Gaussiane invarianti per scala sono prodotte da fluttuazioni quantistiche nella fase primordiale del cosmo, la cui crescita è stata possibile grazie a un'espansione estremamente accelerata durante l'era inflazionaria.

Il modello ΛCDM descrive in modo soddisfacente la maggior parte delle osservazioni cosmologiche, incluse l'accelerazione dell'espansione dell'Universo, le proprietà statistiche della radiazione cosmica di fondo e quelle delle strutture dell'Universo evoluto su grande scala.

#### <span id="page-9-1"></span>1.1.4 Storia dell'Universo

La storia dell'Universo può essere divisa in epoche, ciascuna delle quali caratterizzata dal fatto che una delle componenti tra radiazione, materia e energia oscura domina sulle altre, come da Fig. [1.1.](#page-10-0)

Per classificare le diverse epoche, bisogna considerare la densità di energia  $\rho$  di ogni componente. Assumiamo che l'Universo sia composto da un fluido perfetto di materia ed energia, quindi possiamo scrivere l'equazione di stato del fluido nel seguente modo:

<span id="page-9-2"></span>
$$
p = w\rho c^2 \quad , \tag{1.7}
$$

in cui  $w$  è un parametro che può evolvere nel tempo e può assumere un valore nell'intervallo  $0 \leq w < 1$ . L'intervallo deriva dalla definizione della velocità del suono  $v_s$  che si propaga in un mezzo,

$$
v_s^2 = \frac{\partial p}{\partial \rho}\Big|_{S=const} \tag{1.8}
$$

dove S è l'entropia. I casi con  $w \geq 1$  sono da escludere poiché implicano che la velocità del suono superi la velocità della luce. Con  $w < 0$  la velocità del suono assumerebbe un valore immaginario, ma esistono situazioni fisiche in cui la materia si comporta come un fluido con  $w < 0$  [\[5\]](#page-54-4).

<span id="page-10-0"></span>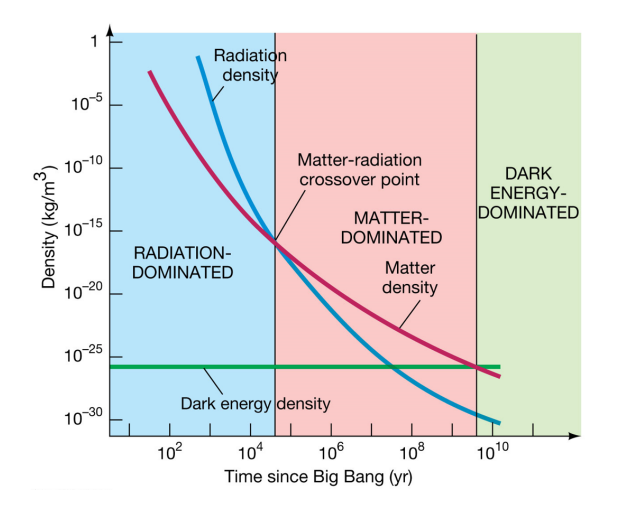

Figura 1.1: Grafico dell'andamento delle densità di energia  $\rho$ , in funzione del tempo trascorso dal Big Bang, che evidenzia tre epoche dell'espansione dell'Universo [\[29\]](#page-56-0)

La conservazione dell'energia del fluido cosmico, considerando una espansione adiabatica, è espressa come:

<span id="page-10-1"></span>
$$
\frac{\mathrm{d}}{\mathrm{d}t}(a^3 \rho c^2) = -p \frac{\mathrm{d}}{\mathrm{d}t}(a^3) \quad . \tag{1.9}
$$

Dalla Eq. [1.7](#page-9-2) e dalla Eq. [1.9](#page-10-1) si ottiene

$$
\rho_i(a) \propto a^{-3(1+w_i)} \quad . \tag{1.10}
$$

La densità di radiazione dei fotoni è caratterizzata da  $w = \frac{1}{3}$  $\frac{1}{3}$  quindi  $\rho_r \propto a^{-4}$ ; quella della materia, sia barionica sia oscura, ha  $w = 0$  quindi  $\rho_m \propto a^{-3}$ ; la densità della energia oscura dipende dal modello preso in considerazione. Nel modello ΛCDM l'equazione di stato dell'energia oscura è  $w_{\Lambda} = -1$ , che implica che  $\rho_{DE}$  sia indipendente dal tempo.

 $w_{\Lambda}$  può essere parametrizzato nel seguente modo:

<span id="page-10-2"></span>
$$
w_{\Lambda} = w_0 + w_a(1 - a) \quad , \tag{1.11}
$$

in cui i due parametri assumono i seguenti valori  $w_a = 0$  e  $w_0 = -1.028 \pm 0.031$  (Planck Collaboration [\[6\]](#page-54-1)) nel modello ΛCDM.

Conoscendo l'andamento delle tre suddette densità di energia, possiamo definire tre ere nella storia dell'espansione dell'Universo: Era della radiazione, Era della materia e Era dell'energia oscura. La Fig. [1.1](#page-10-0) mostra l'andamento delle densit`a di energia in funzione del tempo passato dal Big Bang. All'origine l'Universo è caratterizzato dalla radiazione come componente dominante (Era della radiazione). Dopo circa 10<sup>5</sup> anni dal Big Bang la densità di energia della materia supera per la prima volta quella della radiazione, iniziando ad essere la componente dominante nell'Universo (Era della materia). L'Universo attualmente è dominato dell'energia oscura che è circa il 70% della materia-energia totale, mentre la parte rimanente è composta quasi interamente dalla materia, essendo la radiazione una piccola frazione dell'Universo (Era dell'energia oscura).

#### <span id="page-11-0"></span>1.1.5 Equazioni di Friedmann

La metrica di Friedmann-Lemaître-Roberson-Walker descrive l'evoluzione temporale del fattore di scala  $a(t)$  come una funzione del parametro di curvatura K, ed il contenuto dell'Universo caratterizzato dalla densità di energia  $\rho$  e dalla pressione p.

Le equazioni di Friedmann si ottengono applicando l'equazione di campo di Einstein della relatività generale (Eq. [1.2\)](#page-7-2) alla metrica di Friedmann-Lemaître-Roberson-Walker (Eq. [1.1\)](#page-7-1), assumendo che il contenuto dell'Universo sia descrivibile come un fluido perfetto:

<span id="page-11-1"></span>
$$
\left[\frac{\dot{a}(t)}{a(t)}\right]^2 = \frac{8\pi G}{3}\rho(t) - \frac{Kc^2}{a^2(t)} \quad , \tag{1.12}
$$

<span id="page-11-2"></span>
$$
\frac{\ddot{a}(t)}{a(t)} = -\frac{4\pi G}{3} \left[ \rho(t) + 3\frac{p(t)}{c^2} \right] \tag{1.13}
$$

in cui  $\dot{\phantom{a}}$  denota la derivata rispetto al tempo t, c è la velocità della luce, G la costante di gravitazione universale. Un parametro più conveniente rispetto a  $t$  per descrivere l'evoluzione del fattore di scala è il redshift  $z$  (Eq. [1.6\)](#page-8-1).

Per un Universo piatto ( $K = 0$ ) è possibile definire la densità critica  $\rho_{crit}$ 

$$
\rho_{crit} = \frac{3H^2(z)}{8\pi G} \quad , \tag{1.14}
$$

dove  $H(z)$  è il tasso di espansione di Hubble.

Possiamo così definire il parametro di densità  $\Omega$  nel seguente modo

$$
\Omega_i(z) = \frac{\rho_i(z)}{\rho_{crit}(z)} \quad , \tag{1.15}
$$

in cui i indica una componente dell'Universo, che può essere radiazione  $\Omega_r$ , materia  $Ω<sub>m</sub>$  o energia oscura  $Ω<sub>DE</sub>$ .

Possiamo, inoltre, introdurre il parametro di densità di curvatura  $\Omega_K(z)$  definito come

$$
\Omega_K(z) = \frac{-Kc^2}{a^2(z)H^2(z)} . \tag{1.16}
$$

In generale per i parametri di densità vale il seguente vincolo:

$$
\sum_{i} \Omega_i + \Omega_K = 1 \quad . \tag{1.17}
$$

Possiamo riprendere i tre casi definiti dal parametro di curvatura K in base al parametro di densità totale  $\Omega_{tot} = \sum_i \Omega_i$ :

- $K = +1 \Longleftrightarrow \Omega_{tot} > 1 \Longleftrightarrow$  Universo chiuso.
- $K = 0 \Longleftrightarrow \Omega_{tot} = 1 \Longleftrightarrow$  Universo piatto.
- $K = -1 \iff \Omega_{tot} < 1 \iff$  Universo aperto.

La misura della curvatura spaziale ottenuta dalla missione Planck è consistente con un Universo piatto,  $\Omega_K = 0.001 \pm 0.002$  [\[6\]](#page-54-1).

Il tasso di espansione di Hubble  $H(z)$  può essere espresso come

$$
H(z) = H_0 E(z) \quad , \tag{1.18}
$$

e la funzione  $E(z)$  dipende dal modello cosmologico preso in considerazione, ad esempio nel modello ΛCDM assume la seguente forma:

<span id="page-12-4"></span>
$$
E(z) = \sqrt{\Omega_{m,0}(1+z)^3 + \Omega_{DE,0} + \Omega_{K,0}(1+z)^2} \quad , \tag{1.19}
$$

dove il pedice 0 indica i valori dei parametri calcolati oggi.

#### <span id="page-12-0"></span>1.1.6 Distanze cosmologiche

Oltre alla distanza propria definita attraverso la legge di Hubble (Eq. [1.4\)](#page-8-2) possiamo introdurre la distanza comovente di un oggetto a redshift z, calcolata come

<span id="page-12-3"></span>
$$
r(z) = \frac{c}{H_0} \int_0^z \frac{dz}{E(z)} .
$$
 (1.20)

 $r(z)$ , sebbene non sia direttamente osservabile, è strettamente in relazione con le definizioni di distanze legate alle osservazioni cosmologiche.

Una distanza rilevante è la distanza di diametro angolare  $D_A$ , la cui definizione è basata sulla relazione tra l'apparente valore dell'angolo di un oggetto e il valore vero nello spazio Euclideo:

<span id="page-12-2"></span>
$$
D_A(z) = \begin{cases} (1+z)^{-1} \frac{c}{H_0} \frac{1}{\sqrt{|\Omega_{K,0}|}} \sin\left[\sqrt{|\Omega_{K,0}|} \frac{H_0}{c} r(z)\right] & \text{se } \Omega_{K,0} < 0\\ (1+z)^{-1} r(z) & \text{se } \Omega_{K,0} = 0\\ (1+z)^{-1} \frac{c}{H_0} \frac{1}{\sqrt{|\Omega_{K,0}|}} \sinh\left[\sqrt{|\Omega_{K,0}|} \frac{H_0}{c} r(z)\right] & \text{se } \Omega_{K,0} > 0 \end{cases}
$$
(1.21)

É utile definire anche la distanza di luminosità  $D_L$ , in particolar modo per l'analisi delle supernove di tipo Ia

$$
D_L = \sqrt{\frac{L}{4\pi S}} \quad , \tag{1.22}
$$

dove  $L$  è la luminosità bolometrica e  $S$  il flusso.

 $\hat{E}$  possibile esprimere  $D_L$  tramite la distanza di diametro angolare

$$
D_L(z) = (1+z)^2 D_A(z) . \t\t(1.23)
$$

#### <span id="page-12-1"></span>1.1.7 Perturbazioni lineari

Le strutture cosmiche su larga scala sono state generate da fluttuazioni di densità nell'Universo primordiale. Queste fluttuazioni possono essere descritte dal campo di densità continuo  $\rho(\vec{x})$  e dal campo di contrasto relativo di densità  $\delta(\vec{x})$ , definito come

$$
\delta(\vec{x}) = \frac{\rho(\vec{x}) - \bar{\rho}(t)}{\bar{\rho}(t)} \quad , \tag{1.24}
$$

in cui  $\bar{\rho}(t)$  denota la densità media della massa cosmica al tempo t.

Quando trattiamo fluttuazioni statistiche lavoriamo nello spazio di Fourier, poich´e un campo non lineare genera una fase di Fourier non casuale che contiene molte informazioni sull'andamento spaziale delle fluttuazioni [\[20\]](#page-55-0). Nei primi momenti di evoluzione dell'Universo, quando le fluttuazioni sono ancora piccole, le equazioni del fluido possono essere linearizzate. La crescita della densit`a delle fluttuazioni obbedisce ad un'equazione differenziale del secondo ordine.

Durante l'era della materia, considerando la materia come un fluido ideale libero da pressione, l'equazione dell'evoluzione del contrasto relativo di densità diventa

<span id="page-13-0"></span>
$$
\ddot{\delta}_m(\vec{k}, z) + 2H\dot{\delta}_m(\vec{k}, z) - \frac{3H_0^2 \Omega_{m,0}}{2a^3} \delta_m(\vec{k}, z) = 0 \quad , \tag{1.25}
$$

in cui  $\vec{k}$  è il vettore d'onda comovente.

Nel modello ΛCDM l'Eq. [1.25](#page-13-0) può essere scritta in funzione del redshift z:

<span id="page-13-1"></span>
$$
\ddot{\delta}_m(\vec{k}, z) + \left[\frac{\dot{H}(z)}{H(z)} - \frac{1}{1+z}\right] \dot{\delta}_m(\vec{k}, z) - \frac{3}{2} \frac{\Omega_m(z)}{(1+z)^2} \delta_m(\vec{k}, z) = 0 \quad , \tag{1.26}
$$

dove sono state trascurate le perturbazioni dell'energia oscura e  $\Omega_m(z)$  definito come

$$
\Omega_m(z) = \frac{\Omega_{m,0}(1+z)^3}{E^2(z)} . \tag{1.27}
$$

Le soluzioni dell'Eq. [1.26,](#page-13-1) su scale di tempo molto grandi, sono invarianti per scala, ciò motiva l'introduzione del *fattore di crescita*  $D(z)$ :

$$
\delta_m(\vec{k}, z) = \delta_m(\vec{k}, z_i) \frac{D(z)}{D(z_i)} \quad , \tag{1.28}
$$

dove  $z_i$  è un valore arbitrario di redshift nell'era della materia. Possiamo definire il parametro del tasso di crescita f come

<span id="page-13-2"></span>
$$
f(a) = \frac{\mathrm{d}\ln D(a)}{\mathrm{d}\ln a} = -\frac{\mathrm{d}\ln D(z)}{\mathrm{d}\ln(1+z)} . \tag{1.29}
$$

Il parametro f soddisfa un'equazione differenziale del primo ordine

$$
\dot{f}(z) - \frac{f^2(z)}{1+z} - \left[\frac{2}{1+z} - \frac{\dot{H}(z)}{H(z)}\right]f(z) + \frac{3}{2}\frac{\Omega_m(z)}{(1+z)} = 0 \quad , \tag{1.30}
$$

con la condizione iniziale  $f(z = z_i) = 1$ . Usando l'Eq [1.29](#page-13-2) possiamo esprimere  $D(z)$  in funzione di f

$$
D(z) = D(z = 0) \exp\left[-\int_0^z dz' \frac{f(z')}{1 + z'}\right] .
$$
 (1.31)

### <span id="page-14-0"></span>1.2 Spettro di potenza

Le galassie non sono distribuite casualmente nello spazio, ma piuttosto si accumulano in gruppi, in clusters (o ammassi) o strutture ancora più grandi. Ciò significa che la probabilità di trovare una galassia nella posizione  $\vec{x}$  non è di per sé indipendente dal fatto che sia presente una galassia nella posizione vicina  $\vec{y}$ . Quindi, è molto più probabile trovare una galassia vicino ad un'altra piuttosto che in una posizione arbitraria. Per descrivere questo fenomeno consideriamo due punti  $\vec{x} \in \vec{y}$  e due elementi di volume  $dV_x$  e  $dV_y$  attorno a questi punti. Se  $\bar{n}$  è la densità numerica media delle galassie, la probabilità di trovare una galassia nell'elemento di volume d $V_x$  attorno a  $\vec{x}$  è

$$
P_1 = \bar{n}dV_x \quad , \tag{1.32}
$$

indipendente dalla scelta di  $\vec{x}$ , se consideriamo che l'Universo è staticamente omogeneo a tutte le scale. Abbiamo scelto d $V_x$  tale che  $P_1 \ll 1$ , così la probabilità di trovare due o più galassie nell'elemento di volume d $V_x$  è trascurabile.

La probabilità di trovare una galassia nell'elemento di volume d $V_x$  attorno a  $\vec{x}$  e contemporaneamente una galassia nell'elemento di volume d $V_y$  attorno a  $\vec{y}$  è

<span id="page-14-1"></span>
$$
P_2 = \bar{n}^2 dV_x dV_y [1 + \xi(\vec{x}, \vec{y})]. \tag{1.33}
$$

Se la distribuzione di galassie fosse indipendente, la probabilità  $P_2$  sarebbe semplicemente il prodotto delle probabilità di trovare una galassia nella posizione  $\vec{x}$  e un'altra galassia nella posizione  $\vec{y}$ , nei rispettivi elementi di volume d $V_x$  e d $V_y$ . La funzione di correlazione a due punti (o semplicemente funzione di correlazione) delle galassie  $\xi(\vec{x}, \vec{y})$ , definita nell'Eq. [1.33,](#page-14-1) quantifica la deviazione da una distribuzione casuale indipendente.

La funzione di correlazione per la densità di massa totale può essere espressa tramite il campo di densità continuo  $\rho(\vec{x})$  e il campo del contrasto relativo di densità  $\delta(\vec{x})$ 

$$
\langle \rho(\vec{x}) \, \rho(\vec{y}) \rangle = \bar{\rho}^2 \langle [1 + \delta(\vec{x})] \, [1 + \delta(\vec{y})] \rangle = \bar{\rho}^2 [1 + \xi(\vec{x}, \vec{y})] \quad , \tag{1.34}
$$

in cui le parentesi angolari denotano la media su un insieme di distribuzioni che hanno tutte le proprietà statistiche identiche.

Un'alternativa equivalente per descrivere le proprietà statistiche della distribuzione di massa nell'Universo è lo *spettro di potenza*  $P(k)$ , dove k è il numero d'onda comovente. Per descrivere le fluttuazioni statistiche è conveniente lavorare nello spazio di Fourier decomponendo  $\delta(\vec{x}, z)$  in piani d'onda

$$
\delta(\vec{x}, z) = \int \frac{\mathrm{d}k^3}{(2\pi)^3} \tilde{\delta}(\vec{k}, z) \exp(-i\vec{k} \cdot \vec{x}) \quad , \tag{1.35}
$$

in cui  $\vec{x}, \vec{k}$  sono coordinate comoventi calcolate a redshift z. Lo spettro di potenza  $P(k)$  è la trasformata di Fourier della funzione di correlazione

$$
P(k) = 2\pi \int_0^\infty \mathrm{d}x \ x^2 \frac{\sin(kx)}{kx} \xi(x) , \qquad (1.36)
$$

dove k rappresenta il modulo di  $\vec{k}$ .

Lo spettro di potenza scalare primordiale adimensionale  $P$  può essere parametrizzato attraverso una legge di potenza:

$$
\mathcal{P} = A_s \left(\frac{k}{k_0}\right)^{n_s - 1} \tag{1.37}
$$

in cui  $A_s$  è l'ampiezza scalare delle perturbazioni primordiali,  $k_0$  è lo scalar pivot e  $n_s$  è l'indice spettrale. Se  $n_s = 1$  lo spettro è chiamato spettro invariante per scala o spettro di Harrison-Zeldovich. La deviazione dall'invarianza per scala dello spettro scalare è caratterizzata dall'indice spettrale  $n_s$ , definito come

$$
n_s = 1 + \frac{d \ln \mathcal{P}}{d \ln k} \tag{1.38}
$$

Lo spettro di potenza può essere espresso tramite lo spettro scalare  $P$ 

$$
P(k) = 2\pi^2 \mathcal{T}^2(k, z) \mathcal{P}(k) k \quad , \tag{1.39}
$$

dove  $\mathcal{T}(k, z)$  è la funzione di trasferimento.

Nel modello ΛCDM la funzione di trasferimento della materia  $\mathcal{T}_m$  può essere divisa in una funzione dipendente dalla scala  $T_m(k)$ , e nel fattore di crescita invariante per scala  $D(z)$ ; quindi lo spettro di potenza della materia  $P_m(k, z)$  può essere espresso come

<span id="page-15-4"></span>
$$
P_m(k, z) = \left(\frac{\sigma_8}{\sigma_N}\right)^2 \left[\frac{D(z)}{D(z=0)}\right]^2 T_m^2(k) k^{n_s} , \qquad (1.40)
$$

dove  $\sigma_N$  è la costante di normalizzazione e  $\sigma_8$  è la radice della media quadratica (RMS) della densità delle fluttuazioni lineari a  $z = 0$  nell'unità di  $8h^{-1}$  Mpc.

Partendo dallo spettro di potenza si possono definire i suoi multipoli di Legendre, che sono utili nell'analisi dati

<span id="page-15-3"></span>
$$
P_l(k) = \frac{2l+1}{2} \int_{-1}^{1} d\mu_k \ L_l(\mu_k) P_m(k, z) \quad , \tag{1.41}
$$

dove  $\mu_k$  è il coseno dell'angolo tra la direzione di osservazione e il vettore d'onda  $k, L_l$ è il polinomio di Legendre di ordine  $l \in P_m$  è lo spettro di potenza della materia.

## <span id="page-15-0"></span>1.3 Universo oscuro

L'energia oscura rappresenta circa il 70% dell'energia totale dell'Universo, e, insieme alla materia oscura, ne domina il contenuto di materia-energia. Entrambe sono di natura sconosciuta e controllano l'evoluzione temporale dell'Universo. Non è possibile osservarle direttamente, ma esistono prove che mostrano la loro presenza.

#### <span id="page-15-1"></span>1.3.1 Materia oscura

La curva di rotazione delle galassie a spirale è una caratteristica fisica ben osservabile che fornisce importanti informazioni sulla struttura di queste galassie. Attraverso osservazioni in spettroscopia possiamo misurare gli spostamenti delle righe spettrali dovuti all'effetto Doppler e, quindi, conoscere la velocit`a di rotazione delle galassie a spirale.

La forza di gravità, che agisce sulla struttura a spirale della galassia, è una forza centripeta, quindi possiamo ricavare la massa della galassia in funzione della velocità dalla seguente relazione:

<span id="page-15-2"></span>
$$
\frac{GM(r)}{r^2} \approx \frac{V^2}{r} \to M(r) \approx \frac{V^2r}{G} \quad , \tag{1.42}
$$

dove V è la velocità della galassia, G è la costante di gravitazione universale, r è la distanza dal centro della galassia e  $M(r)$  è la massa contenuta nella sfera di raggio r. In base all'Eq. [1.42](#page-15-2) ci aspettiamo che V sia proporzionale alla radice di  $M/r$  e che V decresca al di fuori del raggio della galassia. Tuttavia le misure evidenziano che V resta costante, anche oltre i limiti della galassia, come da Fig. [1.2.](#page-16-1)

Le galassie ellittiche possono essere descritte dal teorema del Viriale che comporta un legame tra energia cinetica e energia potenziale, dal quale possiamo ricavare la massa delle galassie ellittiche. Studiando il rapporto massa-luminosità,  $\frac{M}{L}$ , per le galassie ellittiche si osserva che la massa della materia che determina la struttura è maggiore della massa visibile.

Le discrepanze osservate nelle galassie, sia a spirale sia ellittiche, ci suggeriscono che le galassie siano immerse in aloni di materia oscura.

<span id="page-16-1"></span>Queste sono solo alcune delle possibili osservazioni che permettono di evidenziare la presenza di materia oscura.

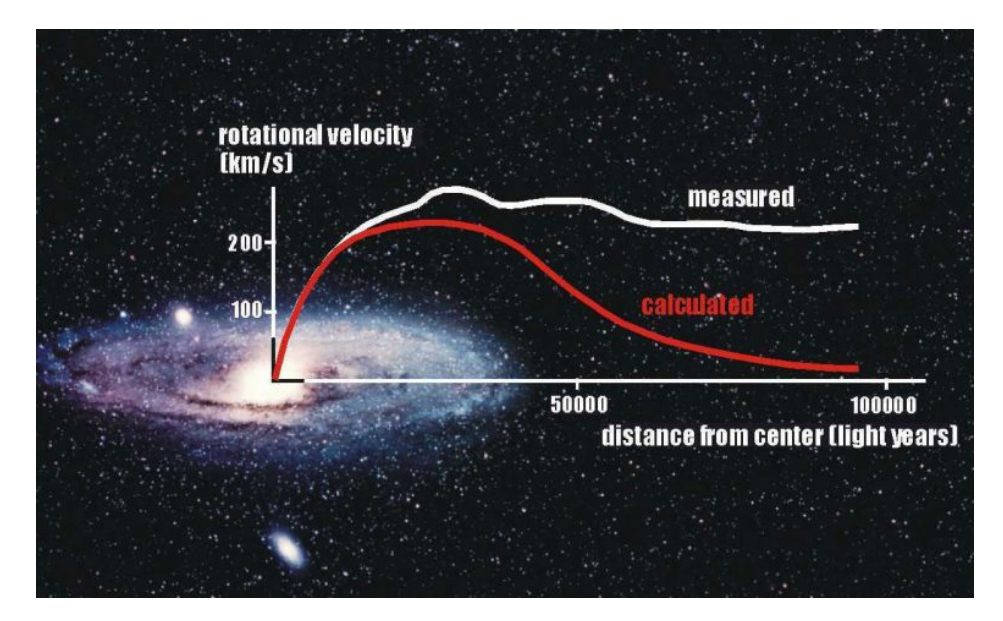

Figura 1.2: Curva di rotazione di una galassia a spirale. La curva rossa segue l'andamento previsto teoricamente; quella bianca rappresenta l'andamento delle misure sperimentali [\[31\]](#page-56-1).

#### <span id="page-16-0"></span>1.3.2 Energia oscura

Dalle equazioni di Friedmann (Eq.  $1.12$  e Eq.  $1.13$ ) è possibile determinare l'evoluzione del fattore di scala  $a(t)$ . Nel caso di un Universo dominato dalla materia si ha  $a \sim t^{\frac{2}{3}}$ , mentre nel caso sia dominato dalla radiazione si ha $a \sim t^{\frac{1}{2}}.$ 

Per quantificare il tasso dell'evoluzione dell'Universo si può definire il parametro di  $decelerazione q<sub>0</sub>:$ 

$$
q_0 = -\frac{a\ddot{a}}{\dot{a}^2} \quad , \tag{1.43}
$$

che può essere descritto dai parametri di densità

$$
q_0(t) = \frac{\Omega_{m,0}}{2a^3(t)} - \Omega_{\Lambda} \approx \frac{1}{2}\Omega_{m,0}(1+z)^3 - \Omega_{\Lambda} \quad . \tag{1.44}
$$

Se  $q_0 > 0$  allora  $\ddot{a} < 0$  e l'espansione dell'Universo è in decelerazione; mentre se  $q_0 < 0$  allora  $\ddot{a} > 0$  e l'espansione dell'Universo è in accelerazione. Sia nel caso della dominazione della materia sia in quello della radiazione, l'espansione risulta decelerata. Lo studio della legge di Hubble su grandi distanze è possibile utilizzando come candele standard le supernove di Tipo Ia (SNIa) in quanto raggiungono sempre la stessa luminosit`a assoluta nel punto di massima emissione. Nelle galassie con redshift tra 0.4-0.7 le luminosità apparenti delle SNIa sono minori di circa il 25% rispetto a quanto atteso per un Universo che si espande secondo la legge di Hubble lineare e, quindi, risultano più lontane da noi. La velocità con cui una galassia si allontana da noi cresce nel tempo e, quindi, l'espansione dell'Universo è in accelerazione. Queste osservazioni richiedono pertanto l'inclusione di un termine di accelerazione nell'evoluzione dell'Universo, richiamando, quindi, alla costante cosmologica o all'energia del vuoto, oppure all'energia oscura [\[2\]](#page-54-2).

## <span id="page-17-0"></span>1.4 Sonde cosmologiche

Con l'aumentare delle osservazioni cosmologiche, è necessario definire "strumenti" adeguati per investigare sulla loro natura. Le sonde cosmologiche (cosmological probes) sono un insieme di fenomeni, come ad esempio le esplosioni di supernove, o momenti statistici delle propriet`a statistiche dell'Universo, come lo spettro di potenza; permettono di raccogliere informazioni sulla composizione e sulla struttura dell'Universo.

Illustreremo il weak gravitational lensing e il galaxy clustering, due delle sonde cosmologiche che saranno utilizzate nella missione spaziale Euclid.

#### <span id="page-17-1"></span>1.4.1 Weak gravitational lensing

Il fenomeno del lensing gravitazionale (gravitational lensing) fu predetto da Albert Einstein con la Teoria della relatività generale che descrive la gravità come curvatura o deformazione nella struttura dello spazio-tempo.

Il lensing avviene quando un qualsiasi oggetto massivo deflette il passaggio dei raggi di luce, nello stesso modo in cui una lente deflette la luce in un telescopio o in un microscopio.

Nella Fig. [1.3](#page-18-1) `e rappresentato il fenomeno del lensing gravitazionale sull'ammasso di galassie Abell 2218; è possibile osservare la deformazione delle immagini delle galassie stesse.

La lente gravitazionale è utilizzata in varie applicazioni dell'astrofisica e della cosmologia poiché è un concetto geometrico semplice che permette, ad esempio, di determinare la massa dell'oggetto che funge da lente in base alla distorsione dell'immagine.

La lente gravitazionale debole (weak gravitational lensing), si ha nei casi in cui il campo gravitazionale della lente è debole, ed è la tipologia più usata per i problemi cosmologici legati all'origine e all'espansione dell'Universo, in quanto è più diffusa rispetto alla lente gravitazionale forte. Quest'ultima, infatti, avviene solo quando osservatore, lente e sorgente sono perfettamente, o quasi, allineati.

Nella lente gravitazionale debole, la deflessione dei raggi di luce dovuta a una singola galassia introduce una lieve distorsione dell'immagine della galassia stessa. Studiando il cosmic shear, ossia l'effetto cumulativo di varie distorsioni in regime di lensing debole, `e possibile mappare la distribuzione di materia nell'Universo.

Nel contesto del cosmic shear, le distorsioni prodotte dalla stessa lente sono simili e correlate. A grandi distanze, invece, le distorsioni tendono a diventare indipendenti. Questo comportamento viene misurato dallo spettro di potenza angolare  $C(l)$ , la trasformata di Fourier della funzione di correlazione angolare ξ

$$
C(l) = \int d^2\phi \,\xi(\phi) \exp(-il\phi) \quad , \tag{1.45}
$$

dove  $\phi$  è l'angolo di separazione e l è il vettore d'onda bidimensionale. Attraverso l'approssimazione di Limber  $[15]$  si può esprimere  $C(l)$  tramite lo spettro di potenza  $P(k)$ 

$$
C(l) = \int_0^{\chi_s} d\chi \frac{w^2(\chi)}{\chi^2} P\left(\frac{l}{\chi}\right) , \qquad (1.46)
$$

dove  $\chi$  rappresenta la distanza di diametro angolare nello spazio-tempo piatto,  $\chi_s$  è la distanza tra noi e la sorgente, i cui raggi vengono distorti,  $w(\chi)$  è la funzione di peso e  $k=\frac{l}{\lambda}$  $\frac{l}{\chi}$  è il vettore d'onda tridimensionale.

<span id="page-18-1"></span>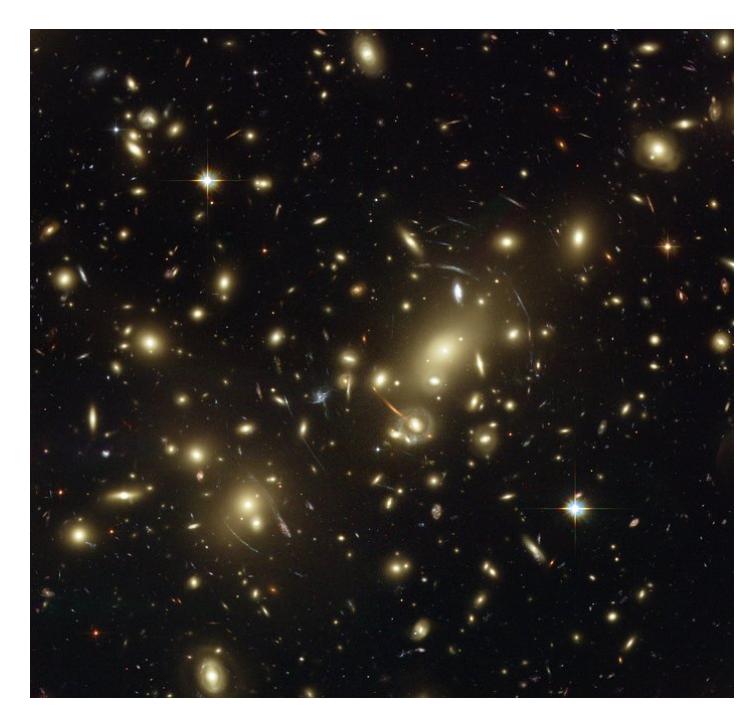

Figura 1.3: Rappresentazione della lente gravitazionale sull'ammasso di galassie Abell 2218 [\[32\]](#page-56-2).

#### <span id="page-18-0"></span>1.4.2 Galaxy clustering

Le galassie tendono a creare vari tipi di sistemi, che vanno dai gruppi con poche decine di oggetti agli ammassi (o clusters) con migliaia di oggetti, fino ai superammassi che comprendono decine di gruppi e ammassi. Le galassie non sono distribuite uniformemente nello spazio, ma la loro distribuzione è un dato fondamentale per gli studi cosmologici, in quanto i modelli sull'origine dell'Universo devono riprodurre lo scheletro osservativo delle strutture cosmiche.

Generalmente supponiamo che le piccole perturbazioni nella densità di massa, generate da effetti quantistici, possano crescere in instabilit`a gravitazionali e successivamente

collassare per produrre le attuali galassie e gli ammassi. Possiamo parametrizzare le proprietà del clustering, ovvero la funzione di correlazione (Sezione [1.2\)](#page-14-0), di una popolazione di oggetti cosmici attraverso un parametro di bias b (una funzione della distanza r e del redshift z), definito dalla radice quadrata del rapporto tra la funzione di correlazione delle galassie  $\xi_g(r,z)$  e la corrispettiva quantità per la distribuzione di massa  $\xi(r, z)$ :

<span id="page-19-0"></span>
$$
b(r,z) = \sqrt{\frac{\xi_g(r,z)}{\xi(r,z)}}\tag{1.47}
$$

Il clustering delle galassie permette di misurare la storia dell'espansione ed il fattore di scala, usando tutte le informazioni disponibili dallo spettro di potenza  $P(k)$  (Sezione [1.2\)](#page-14-0).

# <span id="page-20-0"></span>Capitolo 2 Statistica di Bayes

In questo capitolo introduciamo i concetti base della statistica di Bayes, indispensabile nelle analisi dei dati cosmologici. Innanzitutto enunceremo il teorema di Bayes, su cui si basano le analisi cosmologiche moderne, e la relativa interpretazione in ambito cosmologico. Proseguiremo, poi, con uno dei principali strumenti per il calcolo della probabilit`a a posteriori: le catene di Markov Monte Carlo (MCMC). Infine, analizzeremo uno dei pi`u rilevanti algoritmi delle MCMC, il metodo di Metropolis-Hastings.

## <span id="page-20-1"></span>2.1 Teorema di Bayes

Nell'ambito scientifico si parte dall'osservazione di un fenomeno per formulare relazioni tra grandezze fisiche; quest'ultime diventano leggi fisiche se le loro predizioni vengono, di volta in volta, confermate. La loro validità diventa sempre più stabile all'aumentare delle prove sperimentali.

Per la cosmologia non è così, in quanto le osservazioni non sono ripetibili. L'Universo `e uno solo, non riproducibile, ma questo problema viene risolto dall'assunzione del principio di fair sample (Sezione [1.1\)](#page-6-1); per questo la cosmologia è intrinsecamente legata alla statistica.

In cosmologia possiamo applicare la probabilità statistica per cercare di risolvere varie tipologie di quesiti [\[19\]](#page-55-2), come per esempio:

- Verifica di una ipotesi: "L'Universo è omogeneo e isotropo su grandi scale?"
- $\bullet$  Stima di un parametro: "Qual è il valore di best fit del parametro w nell'equazione di stato dell'energia oscura?"
- Verifica di un modello: "Un modello con una differente equazione di stato della energia oscura è più consistente rispetto al modello  $\Lambda CDM$  per i dati osservati?"

L'approccio Bayesiano ci permette di ottenere distribuzioni di probabilità per i parametri del modello a partire dai dati e da conoscenze a priori, riguardanti tali parametri, basate su misure precedenti o su motivazioni fisiche.

Il Teorema di Bayes si esprime matematicamente come segue:

$$
P(A|B) = \frac{P(A)P(B|A)}{P(B)} \quad , \tag{2.1}
$$

dove  $P(A|B)$  indica la probabilità di A dato B, cioè la probabilità che si verifichi A una volta realizzato B,  $P(A)$  e  $P(B)$  sono rispettivamente la probabilità che si verifichi A e B;  $P(B|A)$  indica la probabilità di B dato A.

Analizziamo il teorema di Bayes secondo la prospettiva cosmologica [\[16\]](#page-55-3), considerando D un insieme di dati osservati e  $M_i$  un modello che cerca di riprodurre D e che appartiene ad un insieme di modelli  $\{M_1, M_2, ...\}$ :

$$
P(M_i|D) = \frac{P(D|M_i)P(M_i)}{\sum_i P(D|M_i)P(M_i)},
$$
\n(2.2)

dove

- $\blacklozenge$   $P(M_i|D)$  è chiamata posterior; è la probabilità a posteriori per il modello  $M_i$ rispetto ai dati ed è il risultato dell'analisi della statistica Bayesiana. Non `e sempre facile calcolarla, ma esistono algoritmi che permettono di stimarla numericamente, come per esempio le catene di Markov Monte Carlo.
- $\blacklozenge$   $P(D|M_i)$  è chiamata likelihood ed è la probabilità di ottenere i dati osservati dato il modello  $M_i$ ; spesso è indicata con  $\mathcal{L}(D|M_i)$ . Generalmente si assume che segua la distribuzione di probabilit`a gaussiana, poich´e qualsiasi distribuzione di probabilit`a con varianza finita si pu`o approssimare ad una gaussiana grazie al teorema del limite centrale.
- $\blacklozenge$   $P(M_i)$  è chiamata prior ed è la distribuzione di probabilità a priori del modello. Si basa su esperimenti precedenti riguardanti la stessa tipologia di dati oppure su limiti fisici, come ad esempio una massa che non pu`o essere negativa. I prior più comuni nell'analisi Bayesiana sono la distribuzione di probabilità gaussiana e quella uniforme, ovvero costante in una regione dello spazio dei parametri e nulla al di fuori di essa.
- $\blacklozenge P(D) = \sum_i P(D|M_i)P(M_i)$  è chiamata evidence. Anche se dipende implicitamente dall'insieme di tutti i modelli considerati, non è una funzione di  $M_i$ .  $P(D)$  rimane costante per un dato insieme di modelli poiché i dati non variano.

L'uso più comune dell'inferenza Bayesiana è la stima dei parametri di un modello. In questo caso abbiamo un modello in funzione dei parametri  $\{\Theta_1, \Theta_2, ...\}$  e che descrive i dati osservati. La posterior può essere espressa come:

<span id="page-21-0"></span>
$$
P(\Theta_1, \Theta_2, \ldots | D) = \frac{\mathcal{L}(D|\Theta_1, \Theta_2, \ldots) P(\Theta_1, \Theta_2, \ldots)}{\left[\int d^n \Theta \ \mathcal{L}(D|\Theta_1, \Theta_2, \ldots) P(\Theta_1, \Theta_2, \ldots)\right]} \tag{2.3}
$$

La posterior esprime la distribuzione di probabilità N-dimensionale dei valori dei parametri, dove N è il numero di parametri liberi.

Se i dati D sono distribuiti secondo una gaussiana, la likelihood è data da una gaussiana multivariata:

<span id="page-22-1"></span>
$$
\mathcal{L}(D|\Theta_1, \Theta_2, \ldots) = \frac{1}{(2\pi)^{N/2} |\det C|^{1/2}} \exp\left[-\frac{1}{2} \sum_{ij} (D - y)_i C_{ij}^{-1} (D - y)_j\right] , \qquad (2.4)
$$

in cui C è la matrice di covarianza dei parametri e  $y(\Theta_1, \Theta_2, ...)$  è il modello dipendente dai parametri.

## <span id="page-22-0"></span>2.2 Catene di Markov Monte Carlo

L'analisi probabilistica dei dati ha trasformato la ricerca scientifica negli ultimi decenni; i risultati più significativi sono stati ottenuti, per la maggior parte, dai metodi numerici per l'approssimazione di soluzioni che non si possono trovare in maniera analitica, in particolar modo utilizzando le catene di Markov Monte Carlo (MCMC).

Spesso nell'ambito cosmologico e astrofisico la posterior non ha un'espressione analitica specifica, come per esempio una gaussiana, dunque deve essere stimata numericamente con le MCMC.

I metodi per le MCMC sono creati per campionare efficientemente la posterior anche se lo spazio dei parametri ha un elevato numero di dimensioni. L'utilizzo delle MCMC in astrofisica e cosmologia si basa, per la maggior parte, su modifiche del metodo Metropolis-Hasting, denominato M-H. Ogni passo in una catena di M-H è definito unicamente dalla posizione di quello precedente.

Un vantaggio dell'analisi Bayesiana dei dati è la possibilità di marginalizzare i nuisance parameters, ossia i parametri che intervengono nel modello per generare i dati ma di cui non ci interessa la posterior. La marginalizzazione è il processo di integrazione su tutti i possibili valori di questi parametri e, perciò, propagando l'effetto dell'incertezza sul loro valore nel risultato finale, la posterior diventa una funzione solo dei parametri d'interesse  $[17]$ . Il risultato esatto della marginalizzazione è la funzione di probabilità marginalizzata P(Θ|D) dell'insieme dei parametri di interesse Θ, dato un insieme di dati osservati D

$$
P(\Theta|D) = \int P(\Theta, \alpha|D) \,d\alpha \quad . \tag{2.5}
$$

Un campionamento di  $(\Theta_t, \alpha_t)$  generato da una MCMC della distribuzione  $P(\Theta, \alpha | D)$ automaticamente fornisce un campionamento dei valori della distribuzione di probabilità  $P(\Theta|D)$ .

Lo scopo principale dell'algoritmo MCMC è estrarre M campioni  $\{\Theta_i\}$  dalla densità di probabilit`a a posteriori

$$
P(\Theta, \alpha | D) = \frac{P(\Theta, \alpha)P(D|\Theta, \alpha)}{Z} , \qquad (2.6)
$$

dove la prior P(Θ, α) e la likelihood P(D|Θ, α) possono essere relativamente facili da calcolare per ogni valore di  $(\Theta_i, \alpha_i)$ . La normalizzazione Z, una volta scelta la forma del modello, è indipendente dai parametri. Quindi, è possibile campionare da  $P(\Theta, \alpha|D)$ senza calcolare Z, ad eccezione di quando si mettono a confronto due modelli; questo aspetto è molto rilevante poiché Z può essere difficile da calcolare.

La procedura delle MCMC si basa sulla generazione di una serie di valori  $\{\Theta_1 \rightarrow$  $... \rightarrow \Theta_n$  attraverso il random walk, ossia una successione di passi casuali nello spazio dei parametri, in modo che la loro densità  $\rho(\Theta)$ , dopo un dato tempo, segua la posterior P( $\Theta$ ,  $\alpha|D$ ). L'idea centrale è di generare nuovi campioni  $\Theta_i \rightarrow \Theta_{i+1}$  in modo tale che la distribuzione di densità finale  $\rho(\Theta)$  dei campioni nel caso  $n \to \infty$  possa essere sia stazionaria, ossia convergente, sia uguale alla posterior  $P(\Theta, \alpha|D)$ .

#### <span id="page-23-0"></span>2.2.1 Metodo di Metropolis-Hastings

L'algoritmo delle MCMC più semplice e più comune è quello basato sul metodo Metropolis-Hastings  $[18]$ , che può essere diviso in due successivi passaggi. Per prima cosa si suggerisce una nuova posizione  $\Theta_i \to \Theta_{i+1}'$  basata sulla distribuzione proposta  $\mathcal{Q}(\Theta_{i+1}'|\Theta_i)$ ; in seguito è necessario decidere se accettare la nuova posizione o se rigettarla in base alla probabilità di transizione  $\mathcal{T}(\Theta_{i+1}'|\Theta_i)$ . Quest'ultima può essere data dal criterio di Metropolis [\[18\]](#page-55-5):

$$
\mathcal{T}(\Theta'_{i+1}|\Theta_i) = \min\left(1, \frac{P(\Theta'_{i+1})}{P(\Theta_i)} \frac{\mathcal{Q}(\Theta_i|\Theta'_{i+1})}{\mathcal{Q}(\Theta'_{i+1}|\Theta_i)}\right) \tag{2.7}
$$

Il metodo può essere rappresentato da un processo iterativo che può essere schematizzato nei seguenti passaggi:

- 1. proporre una nuova posizione  $\Theta_i \to \Theta_{i+1}'$  generata da un campione della distribuzione proposta  $\mathcal{Q}(\Theta_{i+1}^{\prime}|\Theta_i);$
- 2. calcolare la probabilità di transizione  $\mathcal{T}(\Theta_{i+1}^{\prime}|\Theta_i);$
- 3. generare un numero casuale  $u_{i+1}$  da [0, 1];
- 4. accettare lo spostamento ed imporre  $\Theta_{i+1} = \Theta'_{i+1}$  se  $u_{i+1} \leq \mathcal{T}(\Theta'_{i+1} | \Theta_i)$ ; rifiutare lo spostamento ed imporre  $\Theta_{i+1} = \Theta_i$  se  $u_{i+1} > \mathcal{T}(\Theta'_{i+1} | \Theta_i);$
- 5. incrementare  $i = i + 1$  e ripetere il processo.

Si genera così una catena di stati in cui la posizione successiva proposta dipende unicamente dalla posizione attuale.

#### <span id="page-23-1"></span>2.2.2 Metodo Stretch move

Una variante più efficiente dell'algoritmo basato sul metodo standard M-H è denominato stretch move [\[21\]](#page-55-6), che produce un tempo di autocorrelazione minore.

Il tempo di autocorrelazione è una misura diretta del numero di passi della posterior per produrre campioni indipendenti; più è lungo il tempo di autocorrelazione più campioni bisogna avere per produrre il rappresentativo della distribuzione di probabilità desiderata.

Questo algoritmo coinvolge un insieme di K walkers (o camminatori)  $S = \{ \Theta_k \}$  in cui la distribuzione proposta per il k-esimo walker è basata sulla posizione corrente del k-esimo walker - 1 dell' insieme complementare  $S_{[k]} = {\Theta_j, \forall j \neq k}.$ 

In questo caso la posizione si riferisce ad un vettore N-dimensionale a valori reali nello spazio dei parametri. La posizione proposta per il k-esimo walker è data da:

$$
\Theta_k \to \Theta_{i+1} = \Theta_j + Z[\Theta_k - \Theta_j] \quad , \tag{2.8}
$$

dove Z è una variabile casuale estratta da una distribuzione  $g(Z = z)$ . Se g soddisfa

$$
g(z^{-1}) = zg(z) \quad , \tag{2.9}
$$

la proposta è simmetrica e la probabilità di transizione è

$$
min\left(1, Z^{N-1}\frac{P(\Theta_{i+1})}{P(\Theta_k)}\right) , \qquad (2.10)
$$

dove N è la dimensione dello spazio dei parametri. Questa procedura viene ripetuta simultaneamente per tutti i walkers dell'insieme S.

# <span id="page-25-0"></span>Capitolo 3 CLOE e CosmoBolognaLib a confronto

In questo capitolo confronteremo CLOE con un codice che utilizza le CosmoBolognaLib. Innanzitutto, affronteremo brevemente il contesto per cui CLOE è stato implementato, cioè la missione spaziale Euclid. Successivamente, esporremo i risultati dei due codici e le modalità di confronto utilizzate.

### <span id="page-25-1"></span>3.1 Euclid

Alla fine degli anni novanta, l'accelerazione dell'Universo e la sua possibile spiegazione in termini della costante cosmologica Λ (Eq. [1.2\)](#page-7-2) diventano i principali quesiti della cosmologia moderna. La costante cosmologica è ancora in accordo con la maggior parte delle osservazioni fatte negli ultimi decenni sull'espansione accelerata dell'Universo. In ogni modo la nostra conoscenza sull'evoluzione dell'Universo è ancora incompleta, dunque è ancora prematuro dichiarare che siamo vicini a capire gli elementi base del modello cosmologico standard (Sezione [1.1.3\)](#page-9-0).

Euclid è una missione spaziale dell'ESA (European Space Agency) il cui scopo principale è capire perché l'espansione dell'Universo stia accelerando e quale sia la natura della sorgente responsabile di questa accelerazione, che i fisici chiamano energia oscura. La missione Euclid è stata selezionata nell'ottobre del 2011 e il lancio è programmato per il 2023. I paesi coinvolti in questa missione sono 14 (Austria, Belgio, Danimarca, Finlandia, Francia, Germania, Italia, Olanda, Norvegia, Portogallo, Romania, Spagna, Svizzera e Gran Bretagna) ai quali si aggiunge il contributo di Canada, USA e Giappone [\[28\]](#page-56-3).

Il satellite verrà posto nel punto lagrangiano  $L2$  del sistema Sole-Terra e completerà, nell'arco di circa 6 anni, una *wide survey* di 15000 deg<sup>2</sup> del cielo extragalattico, ossia la parte libera dall'inquinamento luminoso del sistema solare e della Via Lattea.

Euclid esplorer`a come l'Universo si sia evoluto negli ultimi 10 miliardi di anni per rispondere alle questioni relative alla fisica e cosmologia sulla natura e sulle proprietà dell'energia oscura, materia oscura e gravità. La missione spaziale fornirà così informazioni sulle origini dell'Universo e sulle condizioni iniziali della formazione delle strutture cosmiche.

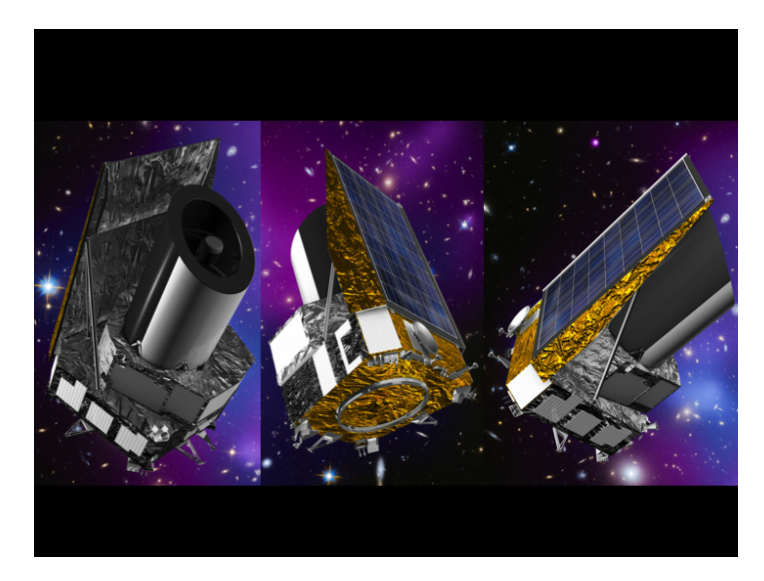

Figura 3.1: Telescopio Euclid (anastigmatico a tre specchi del diametro di 1,2 metri) dotato di due strumenti: VIS (Visible Instrument) e NISP (Near Infrared Spectrometer Photometer) [\[28\]](#page-56-3).

Gli effetti dell'energia oscura e della gravità saranno investigati principalmente grazie a due sonde cosmologiche: Weak gravitational Lensing (WL) e Galaxy Clustering (GC), che sono le più sensibili per lo studio dell'energia oscura e della teoria della gravità su scale cosmologiche. La loro analisi simultanea fornisce importanti informazioni sull'espansione cosmologica, la crescita delle strutture e la relazione tra materia oscura e quella luminosa, fornendo una calibrazione incrociata degli effetti sistematici di ciascuna sonda cosmologica [\[13\]](#page-55-7).

Il Weak gravitational Lensing (Sezione  $1.4.1$ ) è una tecnica che consente di mappare la materia oscura nell'Universo e di misurare i parametri dell'equazione di stato del-l'energia oscura (Eq. [1.11\)](#page-10-2), poiché quantificando la correlazione nelle distorsioni delle immagini delle galassie è possibile tracciare la distribuzione di materia nell'Universo. Il lensing `e, infatti, dovuto al potenziale gravitazionale delle strutture coinvolte che perturba il percorso dei fotoni emessi dalle galassie distanti. L'entit`a della distorsione fornisce una misura diretta del campo gravitazionale, che a sua volta potrà essere usata per mappare la distribuzione della materia sia oscura sia luminosa.

La storia dell'espansione e della crescita dell'Universo potrà essere determinata con alta precisione dalla misurazione della correlazione nella forma di 1.5 miliardi di galassie. Euclid misurer`a accuratamente la forma distorta delle galassie ellittiche dovuta alle strutture su larga scala, fornendo la misura dello spettro di potenza della materia (Sezione [1.2\)](#page-14-0).

Il Galaxy Clustering (Sezione [1.4.2\)](#page-18-0) misura la funzione di correlazione che contiene informazioni sulla distribuzione di materia nell'Universo, e fornisce uno strumento di misurazione standard per la sua espansione. La distribuzione tridimensionale delle galassie nell'Universo pu`o essere mappata con alta precisione e quantificata attraverso il suo spettro di potenza grazie alla misurazione del redshift spettroscopico di 50 milioni di galassie nell'intervallo 0.7 < z < 2.1. L'ampiezza, la forma e l'anisotropia dello spettro di potenza contengono informazioni cruciali sulla storia dell'espansione e della crescita delle strutture dell'Universo.

Con la missione Euclid, dunque, la comunità scientifica cercherà di rispondere ai seguenti quesiti relativi alle componenti oscure dell'Universo:

- $\bullet$  L'energia oscura è semplicemente una costante cosmologica o è un campo che evolve dinamicamente insieme all'espansione dell'Universo?
- L'apparente espansione accelerata dell'Universo `e una manifestazione della non validità della relatività generale su grande scala?
- Che cos'è la materia oscura?
- Qual è lo spettro di potenza della densità delle fluttuazioni primordiali che sono l'origine delle strutture a grande scala? Queste ultime possono essere descritte da una distribuzione di probabilità Gaussiana?

## <span id="page-27-0"></span>3.2 Confronto tra CLOE e CBL

CLOE (Cosmology Likelihood for Observables in Euclid) è un codice implementato per l'analisi dei dati cosmologici di Euclid, basandosi sul codice Cobaya (Code for bayesian analysis)  $[25]$   $[26]$ , per il campionamento statistico. Cobaya è un framework per il campionamento e la modellizzazione statistica; sfrutta il metodo Metropolis-Hastings per le catene di Markov Monte Carlo (Sezione [2.2.1\)](#page-23-0). Il linguaggio di programmazione utilizzato `e Python, in quanto `e in grado di interfacciarsi con librerie scritte in altri linguaggi.

Abbiamo utilizzato la prima versione di CLOE, la v1.0, che è stata sviluppata dalla Interscience Taskforce for Likelihood development (IST:L). Per validare le principali funzioni cosmologiche calcolate da CLOE abbiamo elaborato un codice che sfrutta le CosmoBolognaLib (CBL), un insieme di librerie free software scritte in C++, che forniscono una grande gamma di strumenti per l'analisi cosmologica. La descrizione completa delle CBL è disponibile nel link della Bibliografia  $[23]$  e nell'articolo "Co $smootho$  is  $C++$  libraries for cosmological calculations" di Marulli, Veropalumbo e Moresco (2016) [\[24\]](#page-55-11).

#### <span id="page-28-0"></span>3.2.1 Codice basato sulle CosmoBolognaLib

Oltre ad eseguire un confronto diretto fra le funzioni cosmologiche implementate in CLOE e nelle CBL, descritto in dettaglio nelle sezioni successive, abbiamo eseguito una MCMC per ricavare le posterior dei parametri cosmologici fondamentali dall'analisi dello spettro di potenza. In particolare, per poter eseguire le MCMC per la stima dei parametri, abbiamo implementato un codice scritto in C++ che sfrutta le CBL.

Il modello utilizzato per le MCMC si basa sui multipoli,  $P_l$  (Eq. [1.41\)](#page-15-3), di grado 0, 2 e 4 dello spettro di potenza della materia  $P_m$  (Eq. [1.40\)](#page-15-4), calcolati a quattro redshift diversi  $z = 1, z = 1.2, z = 1.4, z = 1.65$ . Abbiamo calcolato lo spettro di potenza utilizzando il Boltzmann solver di CAMB [\[30\]](#page-56-4). Per definire  $P_l$  è stato necessario fornire, oltre allo spettro di potenza, il parametro del tasso di crescita  $f(z)$  (Eq. [1.29\)](#page-13-2) e il parametro di bias  $b(z)$  (Eq. [1.47\)](#page-19-0). Il tasso di crescita è stato calcolato direttamente dalle CBL, mentre il valore di  $b(z)$  è stato settato uguale a una costante, seguendo l'approccio adottato in CLOE. Il modello è caratterizzato da dieci parametri cosmologici liberi, distinti tra parametri *base*, il cui valore è fornito direttamente dal campionamento delle MCMC, e parametri derivati, il cui valore si ricava indirettamente dal campionamento attraverso i parametri base.

Tra i parametri base abbiamo il parametro di densità della materia oscura fredda moltiplicato per il quadrato della costante adimensionale di Hubble,  $\Omega_C h^2$ , il parametro di densità della materia barionica moltiplicato per il quadrato della costante adimensionale di Hubble,  $\Omega_b h^2$ , la costante di Hubble  $H_0$ , il logaritmo dell'ampiezza scalare delle perturbazioni primordiali, log  $A_s$ , l'indice spettrale  $n_s$  e il parametro di densità dei neutrini moltiplicato per il quadrato della costante adimensionale di Hubble,  $\Omega_{\nu}h^2$ . I parametri derivati sono: il parametro di densità della materia totale,  $\Omega_m$ , il parametro di densità della materia barionica,  $\Omega_b$ , la radice della media quadratica della densità delle fluttuazioni lineari a  $z = 0$  nell'unità di  $8h^{-1}$  Mpc,  $\sigma_8$ , e l'ampiezza scalare delle perturbazioni primordiali As.

Abbiamo assunto una likelihood Gaussiana (Eq. [2.4\)](#page-22-1) in base al modello da noi implementato e ai dati d'ingresso, che sono i medesimi utilizzati da CLOE, tenendo conto che la matrice di covarianza fornita `e diagonale. Per calcolare la posterior (Eq. [2.3\)](#page-21-0) tramite le MCMC, abbiamo anche specificato la prior dei parametri base. In particolare, abbiamo considerato una prior uniforme per tutti i parametri, tranne per  $\Omega_{\nu}h^2$ in cui la prior `e costante. Ovunque abbiamo considerato le medesime condizioni delle catene effettuate da CLOE. In questo modo, dalla likelihood e dalla prior così definite, abbiamo determinato la posterior tramite le MCMC. Il metodo utilizzato è lo *stretch* move (Sezione [2.2.2\)](#page-23-1), in cui abbiamo imposto il numero di walkers a 28 e il numero di passi delle catene a 1800. Il codice ha lo scopo di fornire i valori delle posterior dei dieci parametri del modello, ottenuti dalle MCMC, e salvarli in output su un file. Il codice completo è disponibile nell['Appendice.](#page-46-1)

Per il calcolo e il grafico delle funzioni cosmologiche abbiamo utilizzato un notebook in Python, per poter sfruttare contemporaneamente sia le funzioni di CLOE sia le funzioni delle librerie CBL.

#### <span id="page-29-0"></span>3.2.2 Risultati

In un primo confronto mostriamo graficamente le differenze percentuali fra le funzioni cosmologiche calcolate con CLOE e con il codice che sfrutta le CBL; per la creazione dei grafici è stata utilizzata la libreria Python Matplotlib [\[22\]](#page-55-12).

Per definire la cosmologia alla base delle funzioni considerate abbiamo fissato alcuni parametri:  $\Omega_m = 0.32, \ \Omega_\Lambda = 0.68, \ \Omega_r = 0, \ \Omega_K = 0, \ h = 0.67, \ A_s = 2.12605 \cdot 10^{-9},$  $w_0 = -1$  e  $w_a = 0$ . La scelta dei valori è stata fatta tenendo conto dei risultati di osservazioni precedenti, come per esempio Planck [\[6\]](#page-54-1).

CLOE e le CBL utilizzano entrambe il Boltzmann solver di CAMB [\[30\]](#page-56-4) per il calcolo di  $P_m(k)$ .

Ogni funzione è stata rappresentata in figura su due quadranti: in quello superiore si pu`o osservare l'andamento della funzione calcolata sia da CLOE (linea continua blu) sia dalle CBL (linea tratteggiata rossa); nel quadrante sottostante è presente l'andamento della differenza percentuale, definita come:

<span id="page-29-1"></span>
$$
Diff_{\%} = \frac{V_{CLOE} - V_{CBL}}{V_{CBL}} 100 \quad , \tag{3.1}
$$

in cui  $V_{CLOE}$  è il valore calcolato utilizzando CLOE, mentre  $V_{CBL}$  è il valore ottenuto attraverso le CBL.

<span id="page-30-0"></span>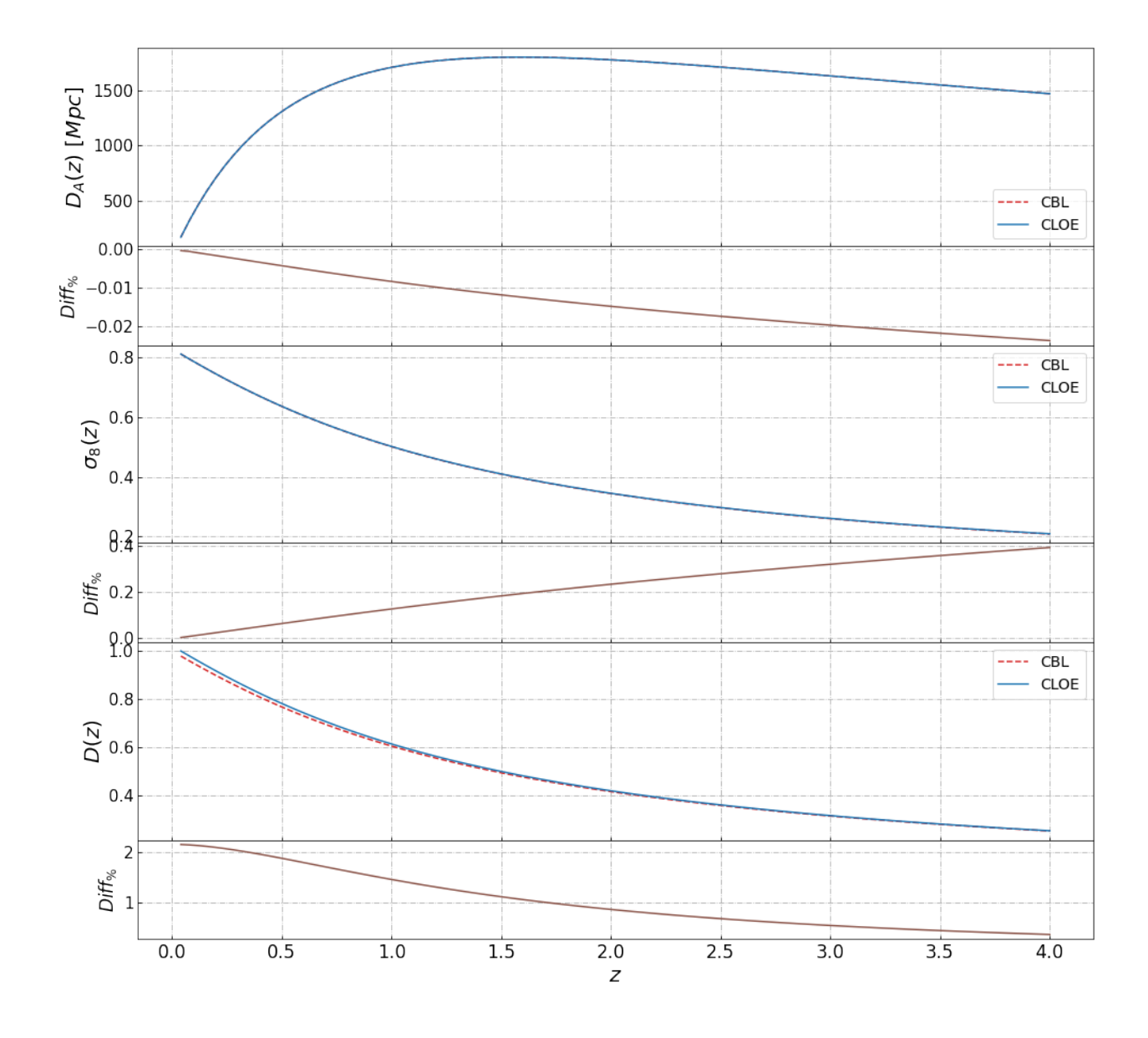

Figura 3.2: Funzioni cosmologiche messe a confronto tra CLOE e le CBL, mostrando la differenza percentuale (Diff $\zeta$ ) calcolata con l'Eq [3.1.](#page-29-1) Dall'alto in basso, le funzioni sono: la distanza di diametro angolare  $D_A(z)$ , la radice della media quadratica della densità delle fluttuazioni lineari d'oggigiorno nell'unità  $R_8 \sigma_8(z)$  e il fattore di crescita  $D(z)$ .

<span id="page-31-0"></span>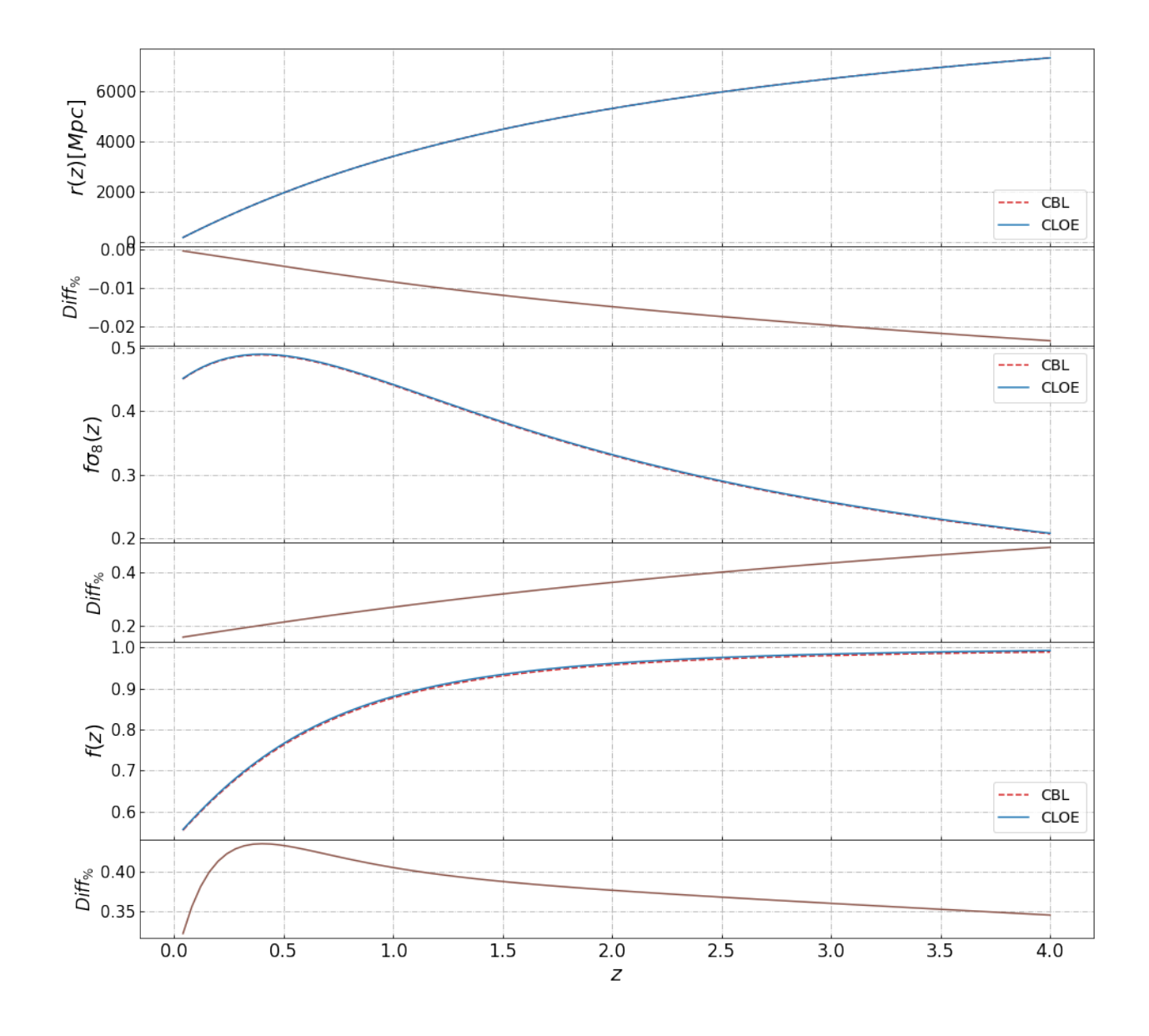

Figura 3.3: Funzioni cosmologiche messe a confronto tra CLOE e le CBL, mostrando la differenza percentuale (Diff<sub>%</sub>) calcolata con l'Eq [3.1.](#page-29-1) Dall'alto in basso, le funzioni sono: la distanza comovente  $r(z)$ , il prodotto tra  $f\sigma_8(z)$ e il parametro del tasso di crescita  $f(z)$ .

Nella Fig. [3.2](#page-30-0) mostriamo la distanza di diametro angolare  $D_A(z)$ , la radice della media quadratica della densità delle fluttuazioni lineari a redshfit z nell'unità di  $8h^{-1}$  Mpc,  $\sigma_8(z)$ , e il fattore di crescita  $D(z)$ . I grafici evidenziano un buon accordo, in particolar modo per le prime due grandezze, in quanto la differenza non supera mai lo 0.4%.

Entrambi i codici utilizzano l'Eq. [1.21](#page-12-2) per calcolare  $D_A(z)$  nel caso in cui  $\Omega_{K,0} = 0$ , ossia quando si considera un Universo piatto. La funzione è espressa in Mpc, una scala di lunghezza utilizzata in cosmologia, in cui  $1pc \approx 3.1 \cdot 10^{16}$ m. I risultati sono in ottimo accordo poiché l'intervallo delle differenze percentuali è tra  $-0.02\%$  e 0%.

Il valore di  $\sigma_8(z)$  può essere calcolato con la seguente espressione:

$$
\sigma_8^2(z) = \frac{1}{2\pi^2} \int \mathrm{d}k \, P_m(k, z) |W_{TH}(kR_8)|^2 k^2 \quad , \tag{3.2}
$$

in cui  $W_{TH}(x) = 3(\sin x - x \cos x)/x^3$  è una funzione finestra top-hat nello spazio di Fourier e  $R_8 = 8h^{-1}$  Mpc. La discrepanza percentuale ottenuta è nell'intervallo 0% -0.4%. Nel caso del fattore di crescita  $D(z)$  la differenza percentuale è maggiore rispetto alle altre due grandezze, ma comunque sempre minore del  $2\%$ . Ciò può essere dovuto al fatto che CLOE, fissato un vettore d'onda comovente k, utilizza la seguente espressione per calcolare il fattore di crescita:

<span id="page-32-0"></span>
$$
D(z) = \sqrt{\frac{P_m(z, k)}{P_m(z = 0, k)}} \t , \t (3.3)
$$

mentre le CBL utilizzano  $D(z) = D(a)/D(a=1)$ , in cui

<span id="page-32-1"></span>
$$
D(a) = \frac{5\Omega_m}{2} E(a) \int_0^a \frac{da'}{[a' E(a')]^3}
$$
 (3.4)

con  $a = 1/(1 + z)$  [\[12\]](#page-54-5).

La Fig. [3.3](#page-31-0) rappresenta la distanza comovente  $r(z)$ , il tasso di crescita  $f(z)$  e il prodotto  $f\sigma_8(z)$ . Anche in questo caso tutte le funzioni presentano discrepanze minime, in quanto non superiori allo 0.5%.

CLOE e le CBL utilizzano entrambe l'Eq. [1.20](#page-12-3) per calcolare  $r(z)$ , in cui  $E(z)$  è espresso secondo il modello  $\Lambda$ CDM con l'Eq. [1.19.](#page-12-4) Le differenze percentuali di  $r(z)$  sono identiche a quelle della distanza di diametro angolare  $D_A(z)$ , in quanto le due grandezze, nel caso di un Universo piatto ( $\Omega_K = 0$ ), sono direttamente proporzionali (Sezione [1.1.6\)](#page-12-0). La funzione cosmologica  $f(z)$  è calcolata in base all'Eq. [1.29,](#page-13-2) sia da CLOE sia dalle CBL. Il tasso di crescita  $f(z)$  e il fattore di crescita  $D(z)$  sono quantità fondamentali nella trattazione delle perturbazioni lineari della materia per spiegare la nascita delle strutture cosmiche su larga scala (Sezione [1.1.7\)](#page-12-1).

La funzione cosmologica  $f\sigma_8(z)$  è stata calcolata direttamente dal prodotto dal tasso di crescita  $f(z)$  e  $\sigma_8(z)$ , la cui differenza percentuale giace nell'intervallo 0.2%-0.4%.

Tutte le funzioni cosmologiche mostrate nelle Fig. [3.2](#page-30-0) e Fig. [3.3](#page-31-0) sono state calcolate nell'intervallo tra  $z = 0$  e  $z = 4$ . Come già detto, abbiamo utilizzato la versione preliminare del codice CLOE e perciò le funzioni cosmologiche possono essere calcolate solo nell'intervallo di redshift 0 < z < 4. Di conseguenza la scelta del dominio del redshift è stata limitata al suddetto intervallo proprio per riuscire a mostrare nel modo pi`u completo possibile l'andamento delle funzioni cosmologiche che CLOE `e in grado di calcolare.

<span id="page-33-0"></span>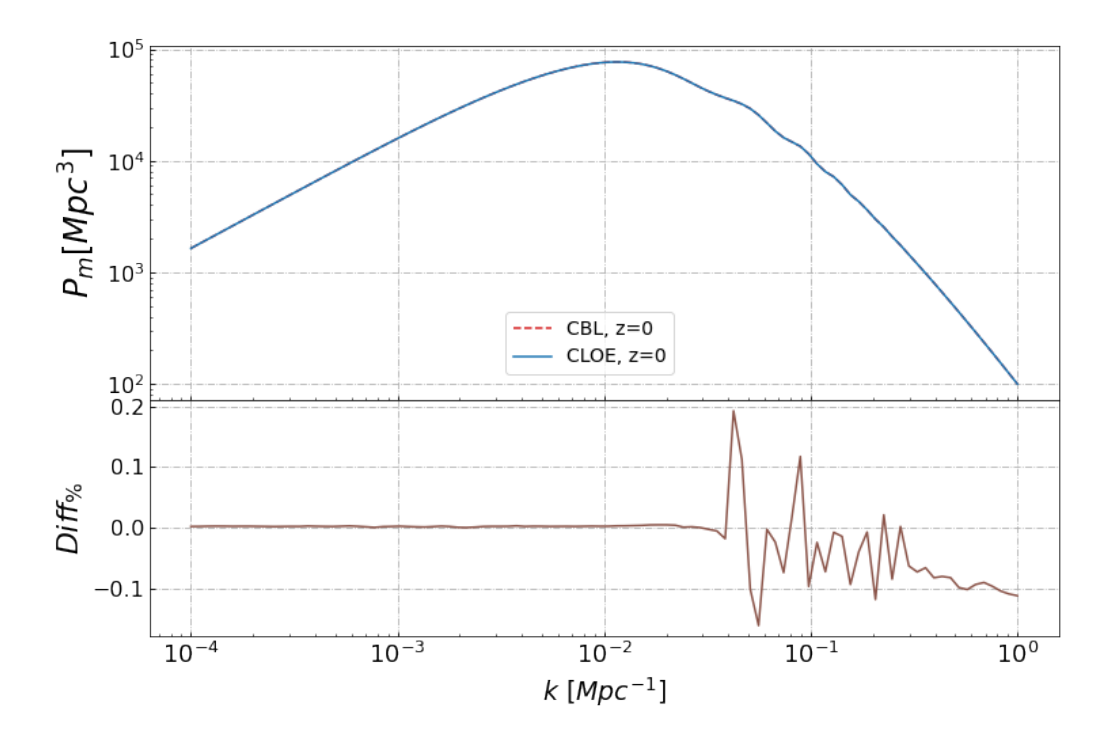

Figura 3.4: Confronto del calcolo effettuato da CLOE e dalle CBL dello spettro di potenza della materia  $P_m$  a redshift  $z = 0$ .

<span id="page-33-1"></span>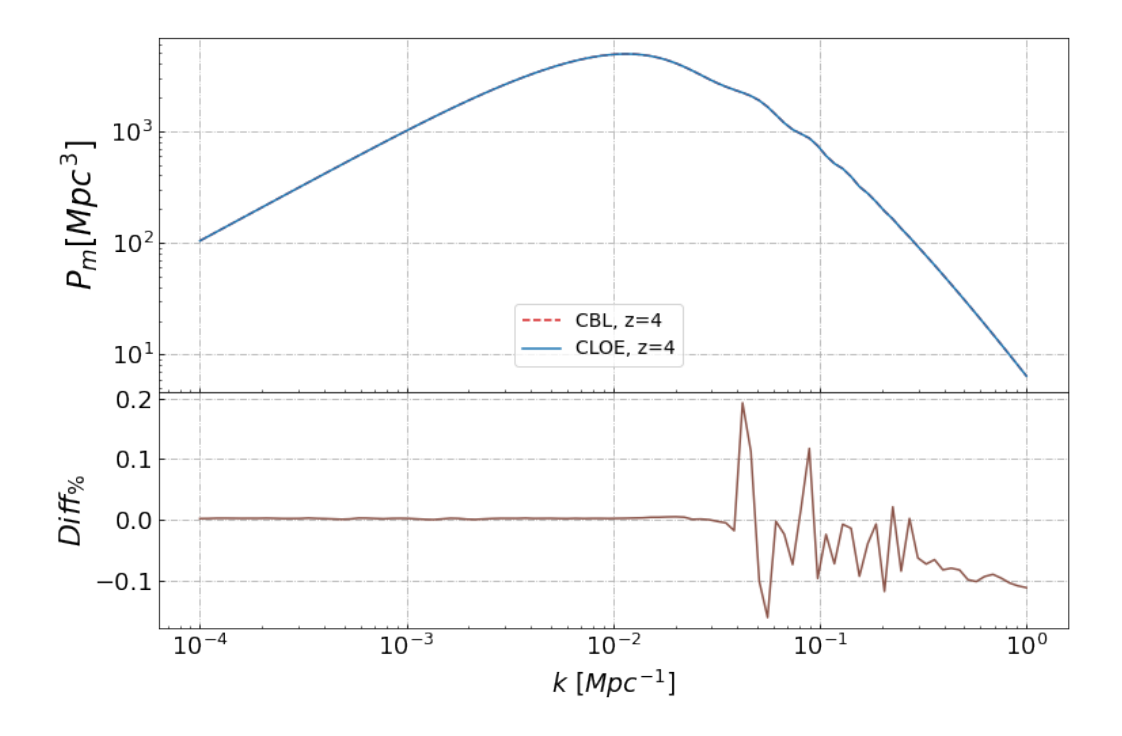

Figura 3.5: Confronto del calcolo effettuato da CLOE e dalle CBL dello spettro di potenza della materia  $P_m$  a redshift  $z = 4$ .

Nelle Fig. [3.4](#page-33-0) e Fig. [3.5](#page-33-1) mostriamo lo spettro di potenza della materia  $P_m(k)$  rispettivamente a  $z = 0$  e ad  $z = 4$ . L'Eq. [1.40](#page-15-4) viene utilizzata per definire lo spettro di potenza sia da CLOE sia dalle CBL ed entrambe lo calcolano con CAMB [\[30\]](#page-56-4).

Nei grafici l'unità di misura per lo spettro di potenza è Mpc<sup>3</sup>: CLOE fornisce direttamente  $P_m(k)$  in quella unità di misura mentre con le CBL bisogna specificarlo, poiché forniscono di default lo spettro di potenza nell'unità Mpc<sup>3</sup>h<sup>-3</sup>.

L'intervallo considerato nei grafici è  $10^{-4} < k < 1$ , in cui k è il modulo del vettore d'onda comovente che ha la dimensione dell'inverso di una lunghezza e la sua unità di misura è Mpc<sup>−1</sup>. Lo spettro di potenza è stato raffigurato attraverso una scala logaritmica per poterne osservare meglio l'andamento. La differenza percentuale mostra risultati in ottimo accordo, poiché varia tra  $-0.1\%$  e  $0.2\%$ ; quando k ha un valore basso (< 10<sup>-2</sup>Mpc<sup>-1</sup>) la differenza è nulla. Lo spettro di potenza (Sezione [1.2\)](#page-14-0) ha un ruolo fondamentale in cosmologia, poiché è il principale momento statistico della distribuzione della materia nell'Universo.

Le Fig. [3.6,](#page-35-0) Fig. [3.7,](#page-36-0) Fig. [3.8](#page-37-0) e Fig. [3.9](#page-38-0) mostrano i multipoli  $P_l(k)$  di grado 0, 2 e 4 dello spettro di potenza della materia calcolati rispettivamente a  $z = 1, z = 1.2, z = 1.4$  e  $z = 1.65$ . Ogni figura raggruppa i multipoli  $P_l(k)$  di grado 0, 2 e 4 calcolati allo stesso redsfhit z, su scala logaritmica. Le relative discrepanze, derivanti dallo spettro di potenza, mostrano anche in questo caso un buon accordo, con differenze nell'intervallo tra 0% e 0.9%. I grafici evidenziano che all'aumentare del grado l del multipolo  $P_l(k)$ aumenta anche la differenza percentuale: al multipolo di grado  $l = 0$  corrisponde una discrepanza tra lo 0% e lo 0.2%, per  $l = 2$  diventa tra lo 0.4% e lo 0.6% e per  $l = 4$  è tra lo 0.7% e lo 0.9%.

CLOE e le CBL utilizzano l'Eq. [1.41](#page-15-3) per calcolare i multipoli  $P_l(k)$  in cui lo spettro di potenza della materia  $P_m(k)$  è dato dall'Eq. [1.40,](#page-15-4) sempre calcolato dal Boltzmann solver di CAMB [\[30\]](#page-56-4).

Come nei grafici delle Fig. [3.4](#page-33-0) e Fig. [3.5,](#page-33-1) l'unità di misura dei multipoli  $P<sub>l</sub>(k)$  dello spettro di potenza  $P_m(k)$  è Mpc<sup>3</sup>, tenendo presente che mentre CLOE calcola direttamente il suo valore in Mpc<sup>3</sup>, le CBL, senza nessuna specificazione, lo calcolano nell'unità Mpc<sup>3</sup>h<sup>-3</sup>. L'asse delle ascisse è rappresentato dal modulo del vettore d'onda comovente, misurato in  $Mpc^{-1}$ , nell'intervallo  $0.01 < k < 0.5$ .

Le discrepanze percentuali dei multipoli  $P_l(k)$  sono rilevanti per questo lavoro di tesi, poich´e sia CLOE sia il codice da noi implementato con le CBL (Sezione [3.2.1\)](#page-28-0) utilizzano i multipoli come modello per le MCMC.

<span id="page-35-0"></span>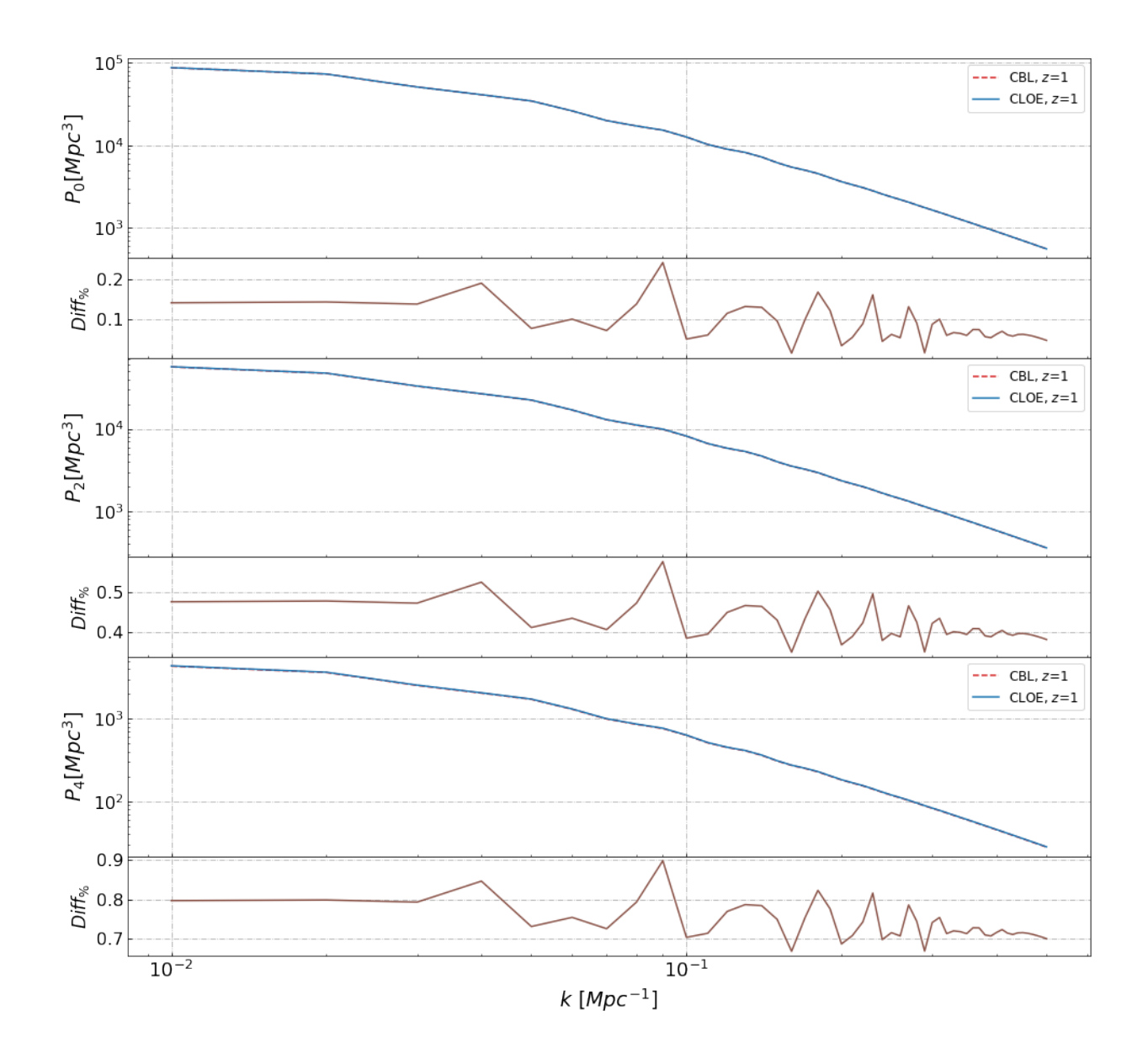

Figura 3.6: Confronto tra CLOE e le CBL per i multipoli dello spettro di potenza della materia P<sup>l</sup> di grado 0, 2 e 4 redshift  $z = 1$ . La differenza percentuale (Diff<sub>%</sub>) è calcolata con l'Eq [3.1.](#page-29-1)

<span id="page-36-0"></span>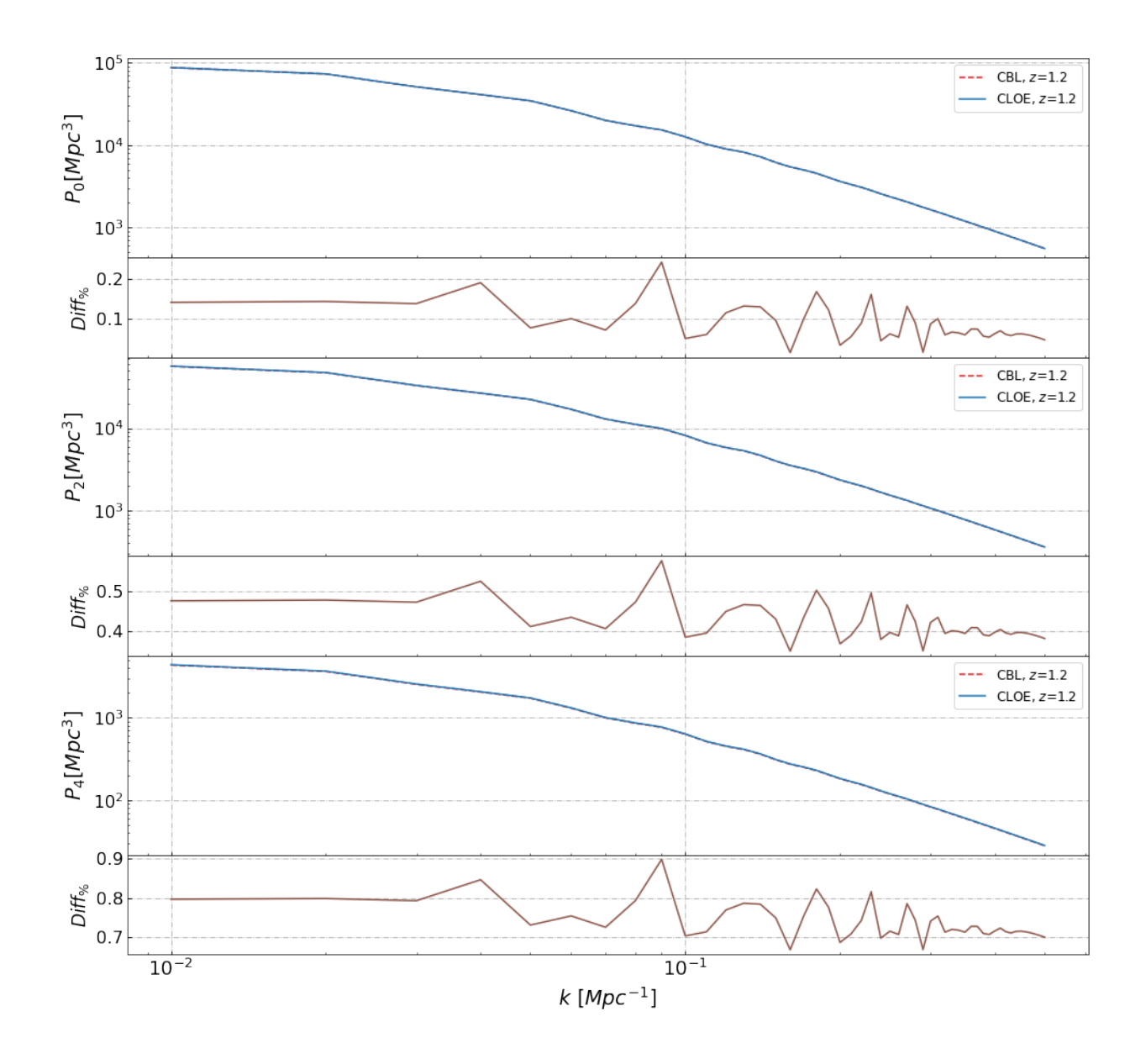

Figura 3.7: Confronto tra CLOE e le CBL per i multipoli dello spettro di potenza della materia P<sup>l</sup> di grado 0, 2 e 4 a redshift  $z = 1.2$ . La differenza percentuale (Diff<sub>%</sub>) è calcolata con l'Eq [3.1.](#page-29-1)

<span id="page-37-0"></span>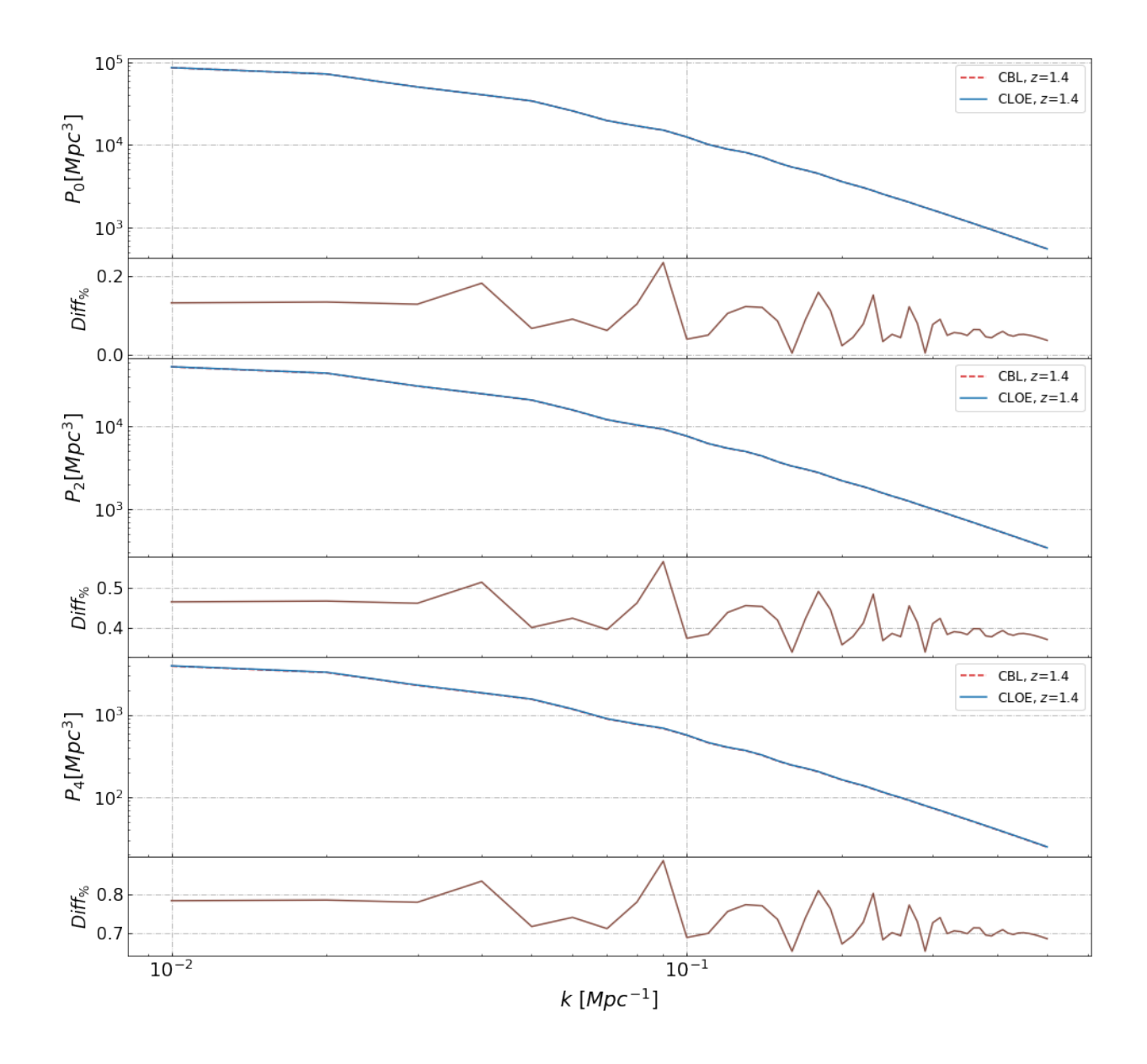

Figura 3.8: Confronto tra CLOE e le CBL per i multipoli dello spettro di potenza della materia P<sup>l</sup> di grado 0, 2 e 4 a redshift  $z = 1.4$ . La differenza percentuale (Diff<sub>%</sub>) è calcolata con l'Eq [3.1.](#page-29-1)

<span id="page-38-0"></span>![](_page_38_Figure_0.jpeg)

Figura 3.9: Confronto tra CLOE e le CBL per i multipoli dello spettro di potenza della materia P<sup>l</sup> di grado 0, 2 e 4 a redshift  $z = 1.65$ . La differenza percentuale (Diff<sub>%</sub>) è calcolata con l'Eq [3.1.](#page-29-1)

Un secondo confronto si basa sui risultati delle MCMC di CLOE e del nostro codice implementato per stimare sei parametri cosmologici: il parametro di densità della materia  $\Omega_m$ , il parametro di densità della materia barionica  $\Omega_b$ , la costante di Hubble  $H_0$ , l'ampiezza delle perturbazioni scalare primordiali  $A_s$ , l'indice spettrale  $n_s$  e  $\sigma_8$ calcolato a  $z=0$ .

Per le MCMC di CLOE utilizziamo dati sintetici che simulano le osservazioni della survey spettroscopica di Euclid, analizzando in particolar modo il galaxy clustering.

Il modello utilizzato nelle catene, sia da CLOE sia dalle CBL, descrive i multipoli di grado 0, 2 e 4 dello spettro di potenza  $P_m(k)$ , ciascuno dei quali calcolato a quattro redshift diversi ( $z = 1$ ,  $z = 1.2$ ,  $z = 1.4$  e  $z = 1.65$ ). I dati d'ingresso per le catene, i cui errori sono stati calcolati in base ad una covarianza lineare di osservazioni del galaxy clustering [\[27\]](#page-55-13), sono mostrati nelle Fig. [3.10,](#page-40-0) Fig. [3.11,](#page-40-1) Fig. [3.12](#page-41-0) e Fig. [3.13.](#page-41-1)

Il grafico a dispersione della Fig. [3.14](#page-42-0) mostra i risultati delle MCMC di CLOE (colore rosso) e quelli del codice che sfrutta le CBL (colore giallo). Nei pannelli superiori di ogni colonna del grafico, gli istogrammi rappresentano la posterior marginalizzata 1- D dei singoli parametri. Nei rimanenti pannelli le curve 2-D evidenziano le zone di confidenza del 95% (zone con tonalità più scura) e quelle del 68% (zone con tonalità più chiara).

I risultati della stima dei parametri attraverso le MCMC mostrano un accordo entro  $1\sigma$  solo per due parametri  $(A_s \in n_s)$ . Il motivo della differenza presente negli altri parametri non `e chiaro, in quanto entrambi i codici utilizzano gli stessi dati d'ingresso e la differenza percentuale tra i modelli è minore del 1%. Abbiamo riportato nella Tab. [3.1](#page-39-0) i valori di fiducia, i valori dei parametri stimati, sulla base della media del campionamento delle catene, con il loro errore dato da  $1\sigma$ . Ricordiamo che il metodo delle MCMC utilizzato da CLOE è il Metropolis-Hastings (Sezione [2.2.1\)](#page-23-0), mentre il codice implementato con le CBL utilizza una sua variante, lo stretch move (Sezione [2.2.2\)](#page-23-1).

Il calcolo delle catene richiede un elevato sforzo computazionale da parte del calcolatore, quindi abbiamo utilizzato il cluster di calcolo BladeRunner del DIFA (Dipartimento di Fisica e Astronomia) per il calcolo delle catene di Markov Monte Carlo.

<span id="page-39-0"></span>![](_page_39_Picture_413.jpeg)

Tabella 3.1: Risultati della stima dei parametri attraverso le MCMC sia di CLOE sia del codice che usa le CBL.

Abbiamo assegnato ai valori dei parametri cosmologici, ottenuti dalla media del campionamento, un errore dato da 1σ

<span id="page-40-0"></span>![](_page_40_Figure_0.jpeg)

Figura 3.10: Dati d'ingresso per le catene MCMC, con relativi errori, dei multipoli a redshift  $z = 1$ .

<span id="page-40-1"></span>![](_page_40_Figure_2.jpeg)

Figura 3.11: Dati d'ingresso per le catene MCMC, con relativi errori, dei multipoli a redshift  $z = 1.2$ .

<span id="page-41-0"></span>![](_page_41_Figure_0.jpeg)

Figura 3.12: Dati d'ingresso per le catene MCMC, con relativi errori, dei multipoli a redshift  $z = 1.4.$ 

<span id="page-41-1"></span>![](_page_41_Figure_2.jpeg)

Figura 3.13: Dati d'ingresso per le catene MCMC, con relativi errori, dei multipoli a redshift  $z = 1.65$ .

<span id="page-42-0"></span>![](_page_42_Figure_0.jpeg)

Figura 3.14: Grafico a dispersione ottenuto dai risultati delle MCMC per la stima dei parametri cosmologici  $\Omega_m$ ,  $\Omega_b$ ,  $H_0$ ,  $A_s$ ,  $n_s$  e  $\sigma_8$ .

## <span id="page-43-0"></span>3.3 Bugs riscontrati in CLOE

In questa tesi abbiamo testato alcune funzionalità della versione v1.0 di CLOE, confrontando le differenze percentuali delle funzioni cosmologiche e la stima di parametri cosmologici utilizzando le MCMC. Per testare un codice è necessario mostrare non solo i possibili risultati, ma anche evidenziare eventuali bugs che si sono riscontrati durante la validazione del codice. Abbiamo utilizzato la versione preliminare del codice, che è ancora in fase di sviluppo, e abbiamo trovato due bugs:

- 1. il primo è stato registrato nell'impostazione dei valori dei parametri cosmologici per creare la cosmologia alla base del calcolo delle funzioni cosmologiche. Per il parametro  $\tau$ , cioé la profondità ottica, e per il parametro "nnu", che indica il numero effettivo delle specie di neutrini relativistici, non è possibile modificare il valore predefinito: se impostiamo un valore differente da quello di default CLOE utilizza ugualmente il valore predefinito. CLOE permette di visualizzare i valori utilizzati perciò abbiamo notato che questi non corrispondevano a quelli inseriti;
- 2. il secondo `e stato sempre riscontrato sull'impostazione dei valori dei parametri: CLOE mostra il parametro  $N_{eff}$ , che indica il numero effettivo dei neutrini non massivi, con un valore di 3.046, ma durante il confronto dello spettro di potenza (Fig. [3.4](#page-33-0) e Fig. [3.5\)](#page-33-1) è necessario impostare  $N_{eff} = 2.046$  nelle CBL. CLOE e le CBL usano entrambi il Boltzmann solver di CAMB [\[30\]](#page-56-4) e per avere un risultato con un buon accordo è necessario inserire gli stessi valori dei parametri cosmologici; quindi ne abbiamo dedotto che CLOE utilizza  $N_{eff} = 2.046$  e non  $N_{eff} = 3.046.$

Entrambi i bugs riscontrati sono stati segnalati a IST:L (Interscience Taskforce for Likelihood development) di Euclid e il primo è già stato risolto.

# <span id="page-44-0"></span>Capitolo 4 Conclusioni

Con le osservazioni che delineano un Universo in espansione accelerata, si è ritornati a rivalutare il significato della costante cosmologica  $\Lambda$  (Sezione [1.1.1\)](#page-7-0), presente inizialmente nell'equazione di campo di Einstein (Eq. [1.2\)](#page-7-2). L'attuale modello cosmologico standard è il modello  $\Lambda$ CDM (Sezione [1.1.3\)](#page-9-0), che si basa sulla materia oscura fredda e sull'energia oscura, la cui equazione di stato è definita dall'Eq. [1.11.](#page-10-2)

Euclid, una missione spaziale dell'ESA (Sezione [3.1\)](#page-25-1), ha lo scopo di investigare sulle componenti oscure dell'Universo. Questa missione avrà un ruolo chiave per dimostrare la validità, oppure la non accuratezza, del modello ΛCDM e della teoria della relatività generale su scala cosmologica. Uno dei codici per l'analisi dei dati cosmologici che verranno raccolti da Euclid è CLOE (Cosmology Likelihood for Observables in Euclid). In questa tesi abbiamo confrontato i risultati ottenuti, in base a dati simulati del galaxy clustering nel caso spettroscopico, da CLOE e da un codice da noi implementato che utilizza le CosmoBolognaLib (Sezione [3.2.1\)](#page-28-0) sull'andamento delle funzioni cosmologiche e sulla stima dei parametri cosmologici. Abbiamo evidenziato le differenze percentuali delle funzioni cosmologiche considerate attraverso dei grafici.

I risultati (Sezione [3.2.2\)](#page-29-0) mostrano che le funzioni cosmologiche calcolate da CLOE e dalle CBL sono in buon accordo.

Nella Fig. [3.2](#page-30-0) abbiamo considerato la distanza di diametro angolare  $D_A(z)$ ,  $\sigma_8(z)$ , il fattore di crescita  $D(z)$  e nella Fig. [3.3](#page-31-0) la distanza comovente  $r(z)$ , il parametro del tasso di crescita  $f(z)$  e il prodotto tra  $f\sigma_8(z)$ . Dai grafici si evince una discrepanza che varia da -0.02% a 0.5%, ad eccezione per il fattore di crescita  $D(z)$  che può raggiungere il  $2\%$ , e ciò può essere dovuto al fatto che l'espressione utilizzata da CLOE (Eq. [3.3\)](#page-32-0) non è la stessa usata dalle CBL (Eq. [3.4\)](#page-32-1).

Nel caso dello spettro di potenza e dei suoi multipoli, la differenza percentuale oscilla tra il -0.1% e il 0.9%, come da grafici presenti dalla Fig. [3.4](#page-33-0) alla Fig. [3.9.](#page-38-0)

Dal confronto della stima dei parametri cosmologici  $\Omega_m$ ,  $\Omega_b$ ,  $H_0$ ,  $A_s$ ,  $n_s$  e  $\sigma_8$  (Fig. [3.14\)](#page-42-0), si denota una significativa differenza tra quelli stimati da CLOE e quelli dalle CosmoBolognaLib, ad eccezione di  $A_s$  e  $n_s$  (Tab. [3.1\)](#page-39-0). I valori stimati da CLOE sono congruenti con i valori attesi, mentre quelli generati dal nostro codice differisco dalle previsioni. Non siamo riusciti ancora a comprendere il motivo di questa incongruenza, in quanto i dati d'ingresso e le impostazioni utilizzate dal codice sono gli stessi di CLOE, quindi era atteso che i risultati sarebbero dovuti essere compatibili. Per far luce su questo aspetto saranno necessari ulteriori approfondimenti.

In questa tesi, abbiamo utilizzato la versione preliminare (v1.0) di CLOE, un codice ancora in fase di sviluppo; ci si aspetta che le versioni successive avranno funzionalità aggiuntive e risolveranno i bugs da noi riscontrati (Sezione [3.3\)](#page-43-0).

# <span id="page-46-1"></span><span id="page-46-0"></span>Appendice

```
#include "CBL.h"
using namespace std;
string cbl::par::DirCosmo = DIRCOSMO, cbl::par::DirLoc = DIRL;
// =====================================================================
vector<double> model_function(const vector<double> x,
                              const shared_ptr<void> modelInput,
                              std::vector<double> &parameter) {
  cbl::cosmology::Cosmology cosm =
      *static_pointer_cast<cbl::cosmology::Cosmology>(modelInput);
  // Set the parameters
  const double Omb = parameter[1] * pow(parameter[2] / 100., -2),
               Omc = parameter[0] * pow(parameter[2] / 100., -2),
               Omnu = parameter[5] * pow(parameter[2] / 100., -2),
               \text{Omr} = 0.;
  const double OmDE = 1 - Omb - Omc - Omnu;
  cosm.set_Omega_all(Omb, Omc, Omnu, Omr, OmDE);
  cosm.set_H0(parameter[2]);
  cosm.set_n_spec(parameter[4]);
  cosm.set_scalar_amp(exp(parameter[3]) * 1.e-10);
  parameter[6] = cosm.OmegaM(0.);parameter[7] = cosm.Omega_baryon();
  parameter[8] = cosm.sizema8_interpolated(0.);parameter[9] = cosm.scalar\_amp();
  // Compute the model
  const double step = 500;
  vector<double> kk = cbl::logarithmic_bin_vector(step, 0.001, 100.);
  std::vector<double> Pk1 =
      cosm.Pk_matter(kk, "CAMB", false, 1, true, "test", 0, 0.01, 5, 1.e-2,
                 "NULL", false);
  std::vector \leq double> PK2 = cosm.Pk matter(kk, "CAMB", false, 1.2, true, "test", 0, ...)0.01, 5, 1.e-2, "NULL", false);
```

```
std::vector<double> Pk3 = cosm.Pk_matter(kk, "CAMB", false, 1.4, true, "test", 0,
                                     0.01, 5, 1.e-2, "NULL", false);
std::vector<double> Pk4 = cosm.Pk_matter(kk, "CAMB", false, 1.65, true, "test",
                                     0, 0.01, 5, 1.e-2, "NULL", false);
vector<double> model(x.size(), 0.);
const string mod = "dispersion_Gauss";
const vector < double > par1 = {cosmu.linear_growth_rate(1, 1), 1.46, 0.0};
const vector<double> par2 = {cosm.linear_growth_rate(1.2, 1), 1.61, 0.0};
const vector<double> par3 = {cosm.linear_growth_rate(1.4, 1), 1.75, 0.0};
const vector<double> par4 = {cosm.linear_growth_rate(1.65, 1), 1.90, 0.0};
for (size_t i = 0; i < x.size() / 12; ++i)
 model[i] = cb1::modelling::twopt::Pk_1(x[i], 0, mod, par1,{make_shared<cbl::glob::FuncGrid>(
          cbl::glob::FuncGrid(kk, Pk1, "Spline"))});
for (size_t i = x.size() / 12; i < x.size() * 2 / 12; ++i)
 model[i] = cbl::modelling::twopt::Pk_l(
      x[i], 2, mod, par1,
      {make_shared<cbl::glob::FuncGrid>(
          cbl::glob::FuncGrid(kk, Pk1, "Spline"))});
for (size_t i = x.size() * 2 / 12; i < x.size() * 3 / 12; ++i)
 model[i] = cbl::modelling::twopt::Pk_l(
      x[i], 4, mod, par1,{make_shared<cbl::glob::FuncGrid>(
          cbl::glob::FuncGrid(kk, Pk1, "Spline"))});
for (size_t i = x.size() * 3 / 12; i < x.size() * 4 / 12; ++i)
 model[i] = cb1::modelling::twopt::Pk_1(x[i], 0, mod, par2,
      {make_shared<cbl::glob::FuncGrid>(
          cbl::glob::FuncGrid(kk, Pk2, "Spline"))});
for (size_t i = x.size() * 4 / 12; i < x.size() * 5 / 12; ++i)
 model[i] = cb1::modelling::twopt::Pk_1(x[i], 2, mod, par2,
      {make_shared<cbl::glob::FuncGrid>(
          cbl::glob::FuncGrid(kk, Pk2, "Spline"))});
for (size_t i = x.size() * 5 / 12; i < x.size() * 6 / 12; ++i)model[i] = cb1::modelling::twopt::Pk_1(x[i], 4, mod, par2,
      {make_shared<cbl::glob::FuncGrid>(
          cbl::glob::FuncGrid(kk, Pk2, "Spline"))});
```

```
for (size_t i = x.size() * 6 / 12; i < x.size() * 7 / 12; ++i)model[i] = cbl::modelling::twopt::Pk_l(
        x[i], 0, mod, par3,
        {make_shared<cbl::glob::FuncGrid>(
            cbl::glob::FuncGrid(kk, Pk3, "Spline"))});
 for (size t i = x.size() * 7 / 12; i < x.size() * 8 / 12; ++i)
   model[i] = cb1::modelling::twopt::Pk_1(x[i], 2, mod, par3,
        {make_shared<cbl::glob::FuncGrid>(
            cbl::glob::FuncGrid(kk, Pk3, "Spline"))});
 for (size_t i = x.size() * 8 / 12; i < x.size() * 9 / 12; ++i)
   model[i] = cb1::modelling::twopt::Pk_1(x[i], 4, mod, par3,{make_shared<cbl::glob::FuncGrid>(
            cbl::glob::FuncGrid(kk, Pk3, "Spline"))});
 for (size_t i = x.size() * 9 / 12; i < x.size() * 10 / 12; ++i)
   model[i] = cbl::modelling::twopt::Pk_l(
        x[i], 0, mod, par4,
        {make_shared<cbl::glob::FuncGrid>(
            cbl::glob::FuncGrid(kk, Pk4, "Spline"))});
 for (size_t i = x.size() * 10 / 12; i < x.size() * 11 / 12; \pm i)
   model[i] = cbl::modelling::twopt::Pk_l(
        x[i], 2, mod, par4,
        {make_shared<cbl::glob::FuncGrid>(
            cbl::glob::FuncGrid(kk, Pk4, "Spline"))});
 for (size_t i = x.size() * 11 / 12; i < x.size(); ++i)
   model[i] = cb1::modelling::twopt::Pk_1(x[i], 4, mod, par4,{make_shared<cbl::glob::FuncGrid>(
            cbl::glob::FuncGrid(kk, Pk4, "Spline"))});
 return model;
}
// =====================================================================
int main() {
 try {
   // --- set the input/output file/directories ---
   const string dir_input = cbl::par::DirLoc + "../input/";
   const string dir_output = cbl::par::DirLoc + "../output_/";
    const string file_data = "Dati.dat";
    const string file_output_start = "model_start_value.dat";
```

```
const string file_output = "model_write.dat";
const string file_output_s = "model_covariance.dat";
const string file_output_bestfit = "model_best_fit_.dat";
const string header = " k ## P_1 ## Err";
// -- constant the dataset by reading an input file ---const cbl::data::Data1D data(dir_input + file_data);
shared_ptr<cbl::data::Data> ptr_data = make_shared<cbl::data::Data1D>(data);
// --- set the model to construct the likelihood ---
// names of the model parameters
const vector<string> parNames = {"omch2", "ombh2", "H0", "logA",
                                 "ns", "omnuh2", "omegam", "omegab",
                                 "sigma8", "A_s"};
// number of model parameters
const int nparameters = (int)(parNames.size());
// starting values
double val_omch2 = 0.1205579307, val_ombh2 = 0.022445, val_H0 = 67, val_logA = 3.057,
       val_ns = 1, val\_omnuh2 = 0.000644201;// vector containing the n model parameters
vector<cbl::statistics::ParameterType> parType(
    nparameters - 4, cbl::statistics::ParameterType::_Base_);
parType.emplace_back(cbl::statistics::ParameterType::_Derived_);
parType.emplace_back(cbl::statistics::ParameterType::_Derived_);
parType.emplace_back(cbl::statistics::ParameterType::_Derived_);
parType.emplace_back(cbl::statistics::ParameterType::_Derived_);
// Cosmology
const double OmegaM = 0.32;
const double Omega B = 0.05;
const double OmegaNu = 0.00143715;
const double massless_nu = 2.046;
const int Nmassive_nu = 1;
const double OmegaDE = 0.68;
const double OmegaRad = 0.0;
const double h = 0.67;
const double As = 2.12605e-9;
const double scalar_pivot = 0.05;
const double n_spec = 1;
const double w0 = -1:
const double wa = 0;
const double fNL = 0;
const int type_NG = 1;
```

```
const double tau = 0.07;
const bool unit = false;
cbl::cosmology::Cosmology cosmology
(OmegaM,OmegaB,OmegaNu,massless_nu,Nmassive_nu,OmegaDE,OmegaRad,h,As,scalar_pivot,
                 n_spec,w0,wa,fNL,type_NG,tau,"LCDM",unit);
auto ptr_modelInput = make_shared<cbl::cosmology::Cosmology>(cosmology);
// construct the model
const cbl::statistics::Model1D model(&model_function, nparameters, parType,
                                     parNames, ptr_modelInput);
auto ptr_model = make_shared<cbl::statistics::Model1D>(model);
// --- construct and maximize the likelihood ---
// define a Gaussian likelihood
cbl::statistics::Likelihood likelihood(
    ptr_data, ptr_model, cbl::statistics::LikelihoodType::_Gaussian_Error_);
// write the model used to construct the likelihood, at the starting
// parameter values
const vector<double> start = {val_omch2, val_ombh2, val_H0,
                              val_logA, val_ns, val_omnuh2};
likelihood.get_m_data()->write(dir_output, file_output_start, header);
likelihood.get_m_data()->write_covariance(dir_output, file_output_s);
likelihood.write_model(dir_output, file_output, start);
// limits
const double min_omch2 = 0.001, max_omch2 = 0.99;
const double min_ombh2 = 0.005, max_ombh2 = 0.1;
const double min_H0 = 40, max_H0 = 100;
const double min\_logA = 1.6, max\_logA = 7;
const double min_ns = 0.6, max_ns = 1.2;
// --- construct the priors ---
auto prior_omch2 = make_shared<cbl::statistics::PriorDistribution>(
    cbl::statistics::PriorDistribution(
        cbl::glob::DistributionType::_Uniform_, min_omch2, max_omch2));
auto prior_ombh2 = make_shared<cbl::statistics::PriorDistribution>(
    cbl::statistics::PriorDistribution(
        cbl::glob::DistributionType::_Uniform_, min_ombh2, max_ombh2));
auto prior_H0 = make_shared<cbl::statistics::PriorDistribution>(
    cbl::statistics::PriorDistribution(
        cbl::glob::DistributionType::_Uniform_, min_H0, max_H0));
auto prior_logA = make_shared<cbl::statistics::PriorDistribution>(
    cbl::statistics::PriorDistribution(
```

```
cbl::glob::DistributionType::_Uniform_, min_logA, max_logA));
auto prior_ns = make_shared<cbl::statistics::PriorDistribution>(
    cbl::statistics::PriorDistribution(
        cbl::glob::DistributionType::_Uniform_, min_ns, max_ns));
auto prior_omnuh2 = make_shared<cbl::statistics::PriorDistribution>(
    cbl::statistics::PriorDistribution(
        cbl::glob::DistributionType::_Constant_, 0.000644201));
const vector<shared_ptr<cbl::statistics::PriorDistribution>>
    prior_distributions = {prior_omch2, prior_ombh2, prior_H0,
                           prior_logA, prior_ns, prior_omnuh2};
// --- construct, maximize and sample the posterior ---
cbl::statistics::Posterior posterior(prior_distributions, likelihood,
                                     5341);
// sample the posterior (starting the MCMC chain from the maximum of the
// posterior to speed up the chain convergence)
const int nwalkers = 28;
const int chain_size = 1800;
posterior.initialize_chains(
    chain_size, nwalkers, 1.e-5,
    {val_omch2, val_ombh2, val_H0, val_logA, val_ns});
posterior.sample_stretch_move(2);
// show the median MCMC values of the parameters on screen
cout << endl;
for (size_t i = 0; i < posterior.parameters()->nparameters(); ++i)
  cout \ll setprecision(4) \ll "Posterior median of "
       << posterior.parameters()->name(i) << " = "
       << posterior.parameters()->bestfit_value(i) << endl;
// show all the MCMC statistics on screen
const int burn_in = 0;
const int thin = 1;
posterior.show_results(burn_in, thin);
// store the chain ouputs
posterior.write_results(cbl::par::DirLoc + "../output_/", "chains_cbl",
                        burn_in, thin);
// store the best-fit model
posterior.write_model_from_chain(cbl::par::DirLoc + "../output_/",
                                 "model_chain_cbl.dat", {}, {}, burn_in,
                                 thin);
```

```
catch (cbl::glob::Exception &exc) {
```
}

```
cerr << exc.what() << endl;
   exit(1);}
 return 0;
}
```
# <span id="page-54-0"></span>**Bibliografia**

- [1] Roberto Casadio, "Elements of General Relativity", 13 maggio 2021
- <span id="page-54-2"></span>[2] Attilio Ferrari, "Stelle, galassie e universo. Fondamenti di astrofisica", Springer, 2011
- [3] Hannu Karttunen, Pekka Kröger, Heikki Oja, Markku Poutaten, Karl Johan Donner, "Fundamental Astronomy", Springer, 2016
- [4] Peter Schneider, "Extragalactic Astronomy and Cosmology", Springer, Berlin, Heidelberg, 2015
- <span id="page-54-4"></span>[5] Peter Coles, Francesco Lucchin, "Cosmology, The Origin and Evolution of Cosmic Structure", WILEY, 2002
- <span id="page-54-1"></span>[6] Planck Collaboration, "Planck 2018 results. VI. Cosmological parameters", 9 Agosto 2021 <https://arxiv.org/abs/1807.06209>
- [7] Luca Amendola et al., "Cosmology and Fundamental Physics with the Euclid Satellite", 1 Giugno 2016 <https://arxiv.org/abs/1606.00180>
- <span id="page-54-3"></span>[8] A. Riess et al., "Observational Evidence from Supernovae for an Accelerating Universe and a Cosmological Constant", 1998
- [9] Euclid Collaboration et al., "Euclid preparation: VII. Forecast validation for Euclid cosmological probes", 25 Novembre 2020 <https://arxiv.org/abs/1910.09273>
- [10] Leandros Perivolaropoulos, Foteini Skara, "Challenges for ΛCDM: An update", 18 Maggio 2021 <https://arxiv.org/abs/2105.05208>
- [11] R. Gray, J. Dunning-Davies, "A review of redshift and its interpretation in cosmology and astrophysics", 26 Maggio 2011 <https://arxiv.org/abs/0806.4085v1>
- <span id="page-54-5"></span>[12] Will J. Percival, "Cosmological structure formation in a homogeneous dark energy background", 20 Settembre 2005 <https://arxiv.org/abs/astro-ph/0508156v4>
- <span id="page-55-7"></span>[13] R. Laureijs et al., "Euclid Definition Study Report", 14 Ottobre 2011 <https://arxiv.org/abs/1110.3193>
- [14] Dipak Munshi, Cristiano Porciani, Yun Wang, "Galaxy Clustering and Dark Energy", 11 Marzo 2004 <https://arxiv.org/abs/astro-ph/0302510>
- <span id="page-55-1"></span>[15] Matthias Bartelmann, Matteo Maturi, "Weak gravitational lensing", 20 Dicembre 2016 <https://arxiv.org/abs/1612.06535>
- <span id="page-55-3"></span>[16] Robert Benton Metcalf, "Notes: Practical Statistics for Physics & Astronomy", 2021.
- <span id="page-55-4"></span>[17] Daniel Foreman-Mackey, David W. Hogg, Dustin Lang, Jonathan Goodman, "emcee: The MCMC Hammer", 25 Novembre 2013 <https://arxiv.org/abs/1202.3665>
- <span id="page-55-5"></span>[18] Joshua S. Speagle, "A Conceptual Introduction to Markov Chain Monte Carlo Methods", 7 Marzo 2020 <https://arxiv.org/abs/1909.12313>
- <span id="page-55-2"></span>[19] Licia Verde, "Statistical methods in cosmology", 16 Novembre 2009 <https://arxiv.org/abs/0911.3105>
- <span id="page-55-0"></span>[20] Peter Coles, "Statistical Properties of Cosmological Fluctuations", 27 Settembre 2002 <https://arxiv.org/abs/astro-ph/0209590v1>
- <span id="page-55-6"></span>[21] Goodman, J. & Weare, J., 2010, Comm. App. Math. Comp. Sci., 5, 65 <https://msp.org/camcos/2010/5-1/camcos-v5-n1-p04-s.pdf>
- <span id="page-55-12"></span>[22] <https://matplotlib.org/>
- <span id="page-55-10"></span>[23] [https://federicomarulli.github.io/CosmoBolognaLib/Doc/html/index.](https://federicomarulli.github.io/CosmoBolognaLib/Doc/html/index.html) [html](https://federicomarulli.github.io/CosmoBolognaLib/Doc/html/index.html)
- <span id="page-55-11"></span>[24] Federico Marulli, Alfonso Veropalumbo, Michele Moresco, "CosmoBolognaLib:  $C++$  libraries for cosmological calculations", 23 Febbrario 2016 <https://arxiv.org/abs/1511.00012>
- <span id="page-55-8"></span>[25] <https://cobaya.readthedocs.io/en/latest/>
- <span id="page-55-9"></span>[26] Jesus Torrado, Antony Lewis, "Cobaya: Code for Bayesian Analysis of hierarchical physical models", 20 Maggio 2021 <https://arxiv.org/abs/2005.05290>
- <span id="page-55-13"></span>[27] Jan Niklas Grieb, Ariel G. Sánchez, Salvador Salazar-Albornoz, Claudio Dalla Vecchia, "Gaussian covariance matrices for anisotropic galaxy clustering measurements", 7 Gennaio 2016 <https://arxiv.org/abs/1509.04293>
- <span id="page-56-3"></span>[28] <https://www.euclid-ec.org/>
- <span id="page-56-0"></span>[29] <http://pages.uoregon.edu/jimbrau/astr123/Notes/Chapter27.html>
- <span id="page-56-4"></span>[30] <https://camb.info/>
- <span id="page-56-1"></span>[31] <http://w3.lnf.infn.it/problema-della-materia-oscura/>
- <span id="page-56-2"></span>[32] <https://esahubble.org/images/heic0814a/>